# **Méthodes probabilistes**

- Basée sur l'échantillonnage au hasard de configurations dans *Clibre*.
- Besoin d'une fonction de détection de collision
	- plus besoin de calculer le *Clibre* au complet
	- fonction très optimisée
- Approches
	- **Requête simple** :RRT-Connect
		- basée sur les Rapidely-exploring Random Trees (RRT)
	- **Requête multiple** : Probabilistic Road Maps (RPM)

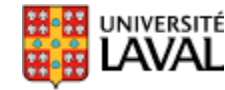

Handbook of Robotics, p. 112, Springer. The model of  $\frac{159}{159}$ 

- Pour recherche exploratoire dans des espaces à haute dimensionnalité
- Développé par Steven M. LaValle et James Kuffner
- Construire un arbre de façon incrémentale, pour minimiser la distance entre un point choisis au hasard et l'arbre

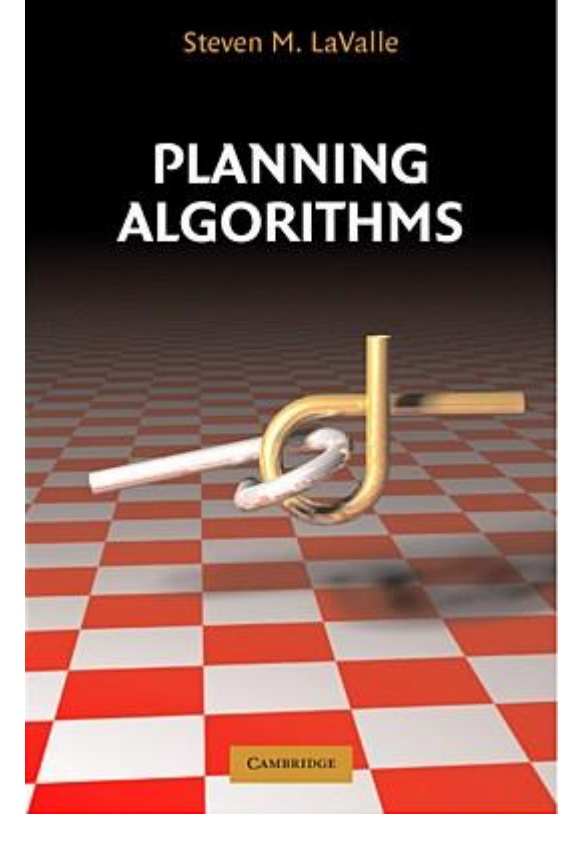

http://planning.cs.uiuc.edu/

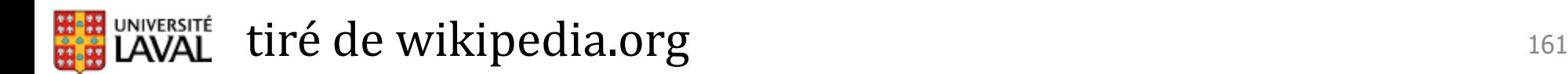

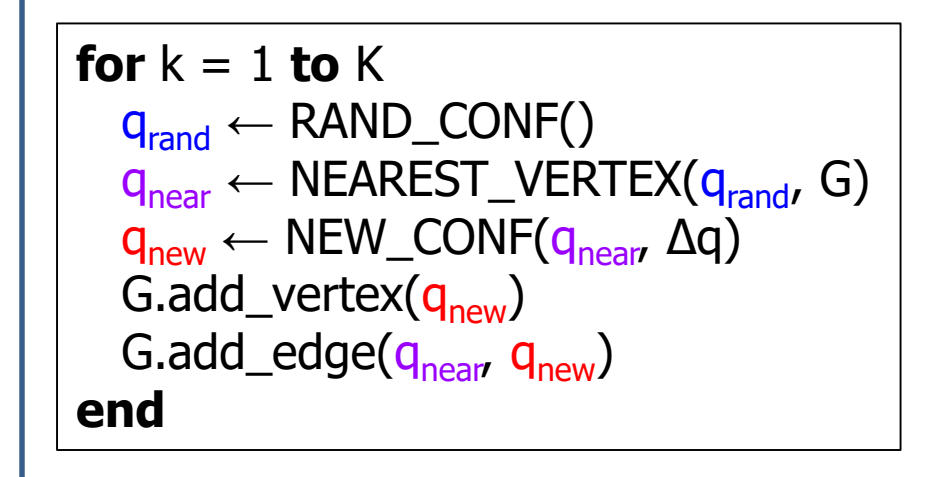

K : nombre d'itérations G : graphe de l'arbre

arbre au départ (1 seul sommet)  $\bigcirc$ 

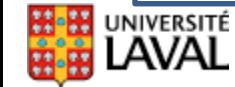

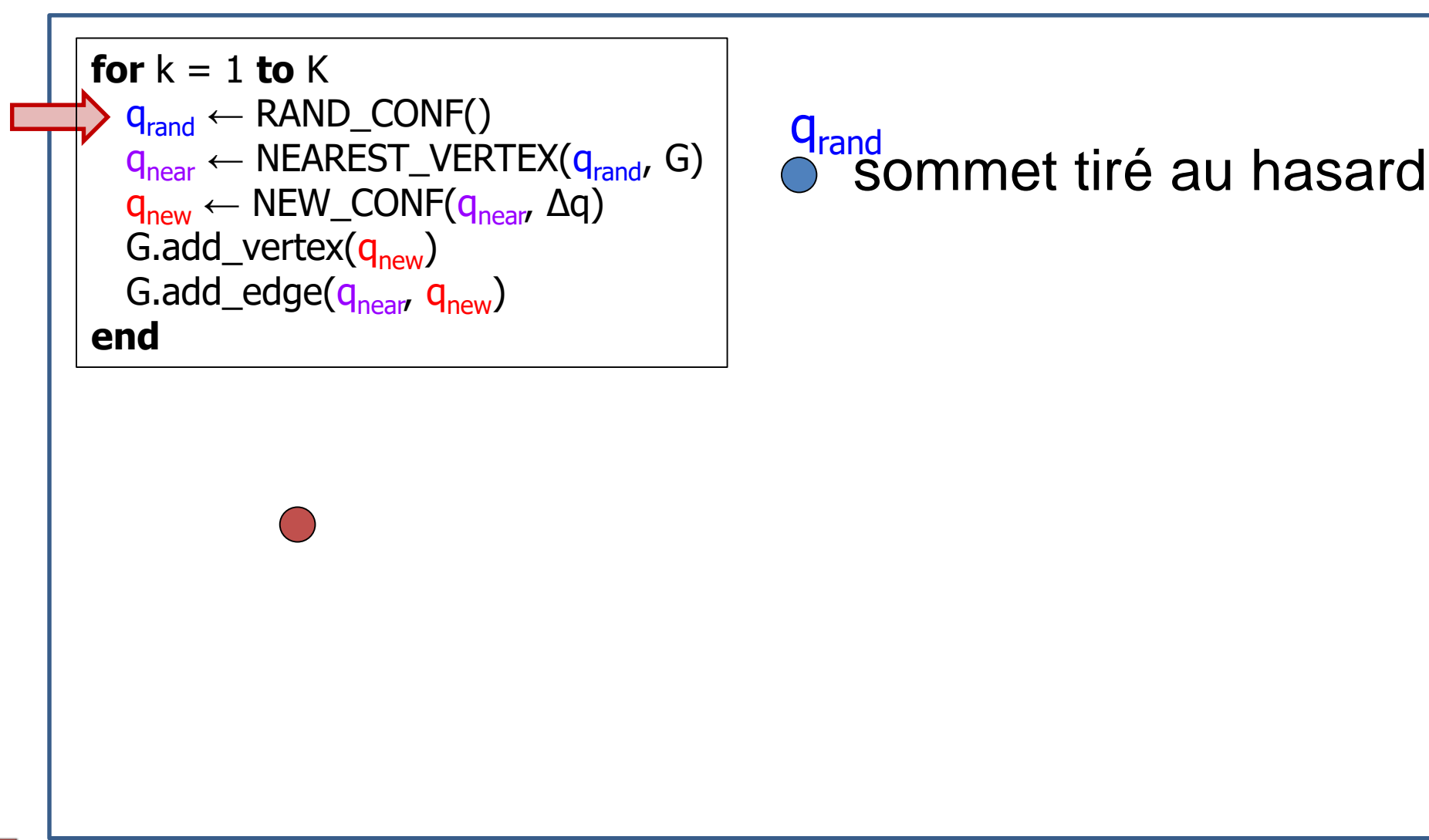

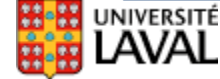

#### GLO-4001/7021 Introduction à la robotique mobile **Espace des configurations** 163

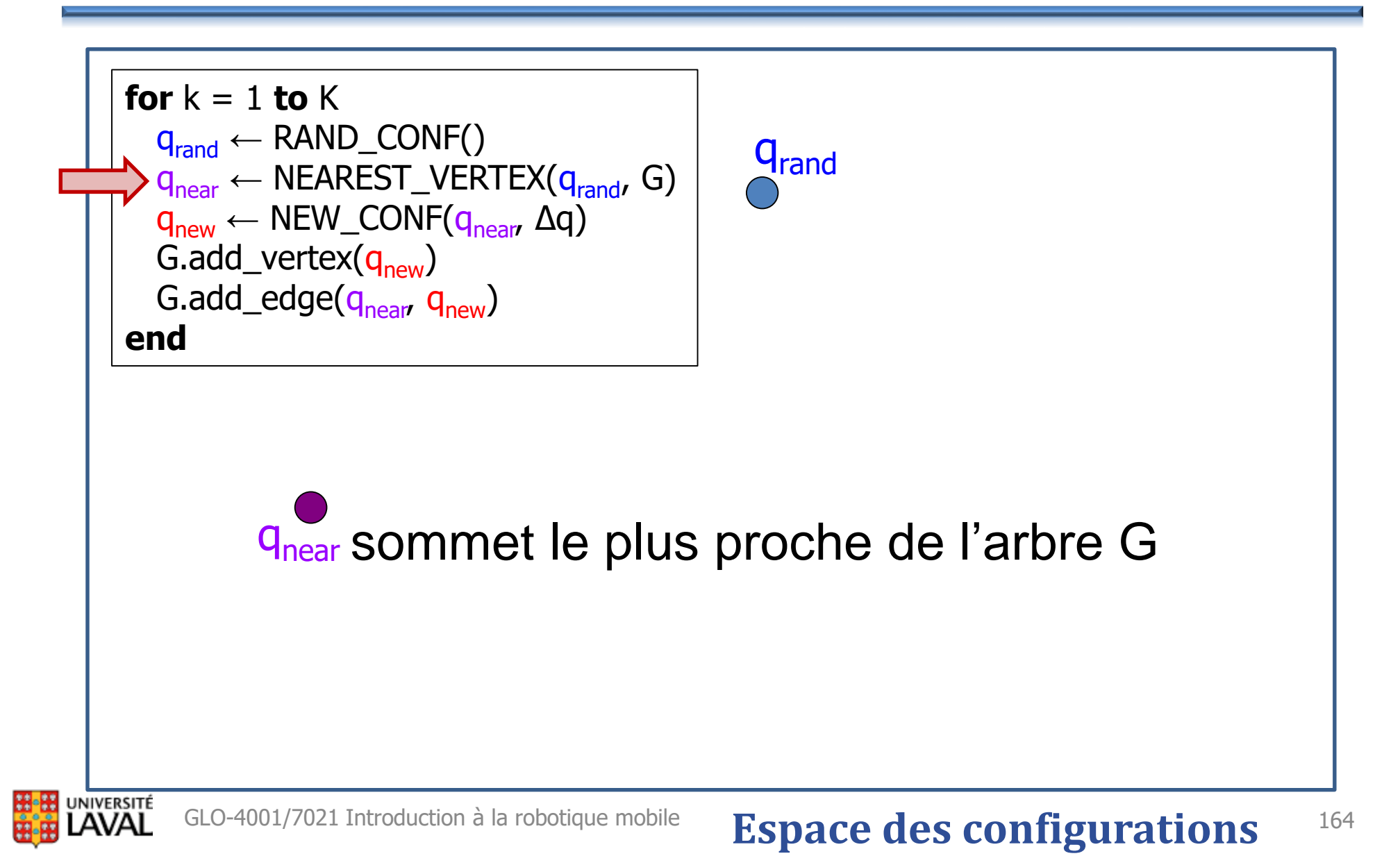

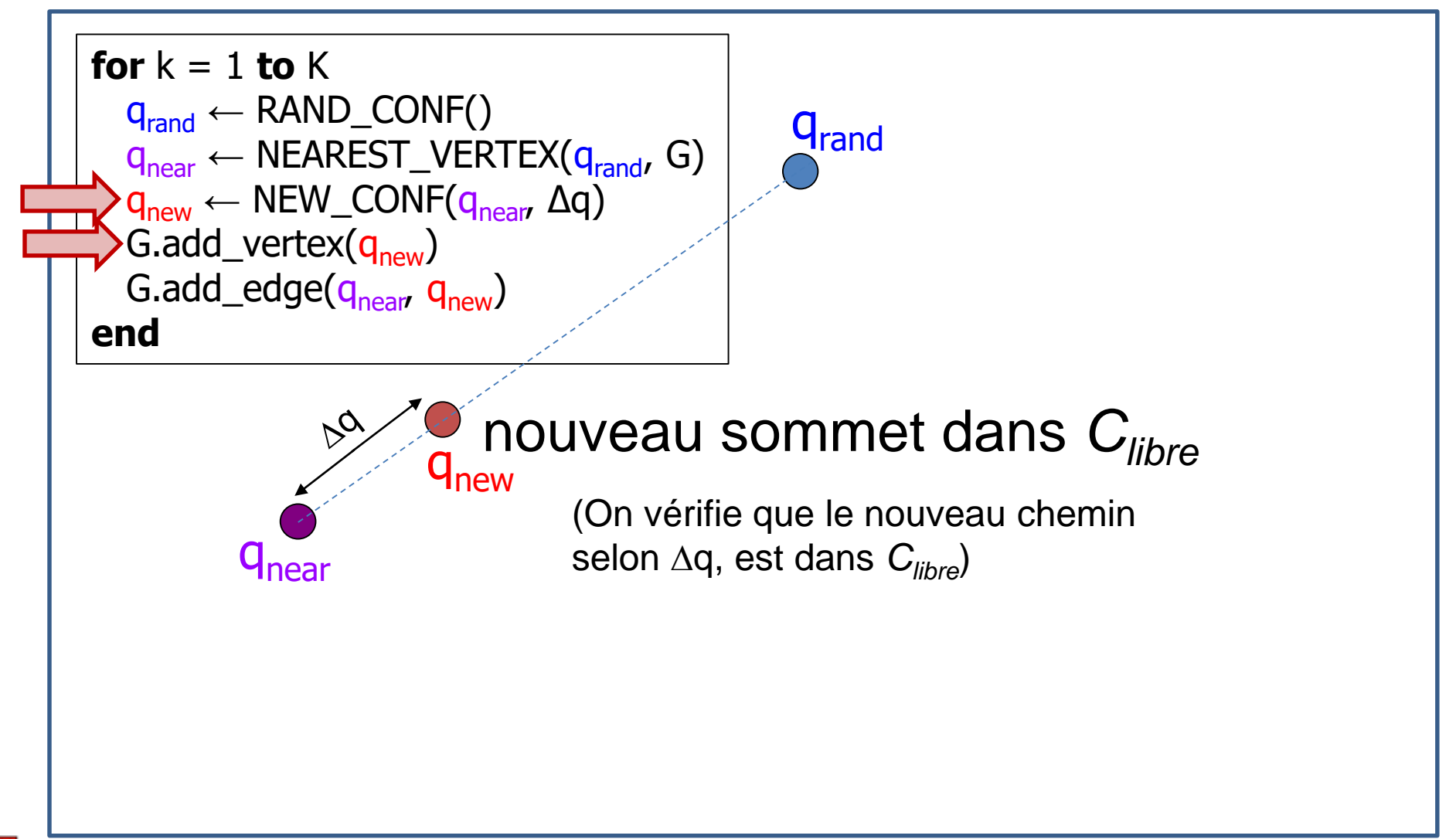

#### NIVERSITÉ

#### GLO-4001/7021 Introduction à la robotique mobile **Espace des configurations** 165

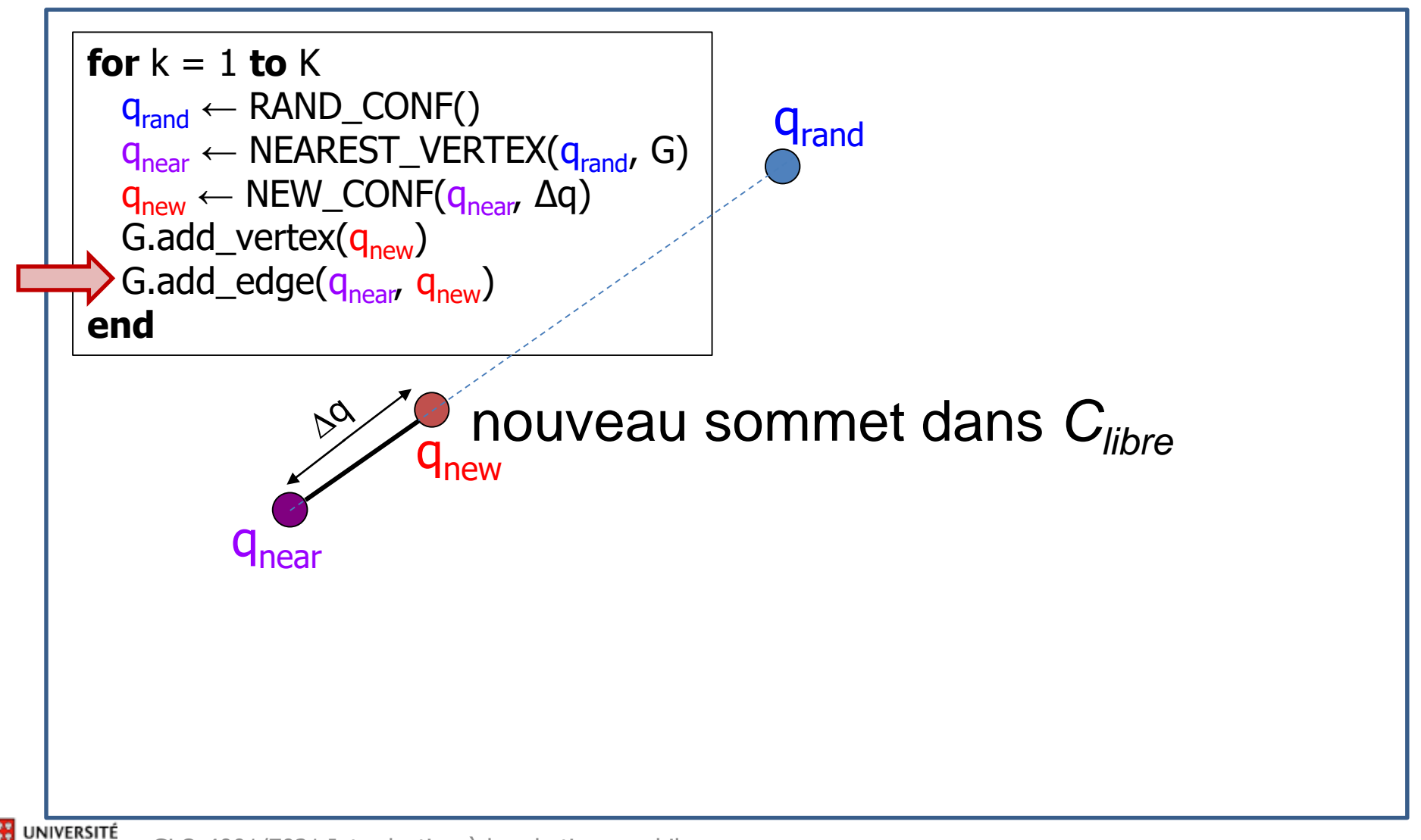

#### GLO-4001/7021 Introduction à la robotique mobile **Espace des configurations** 166

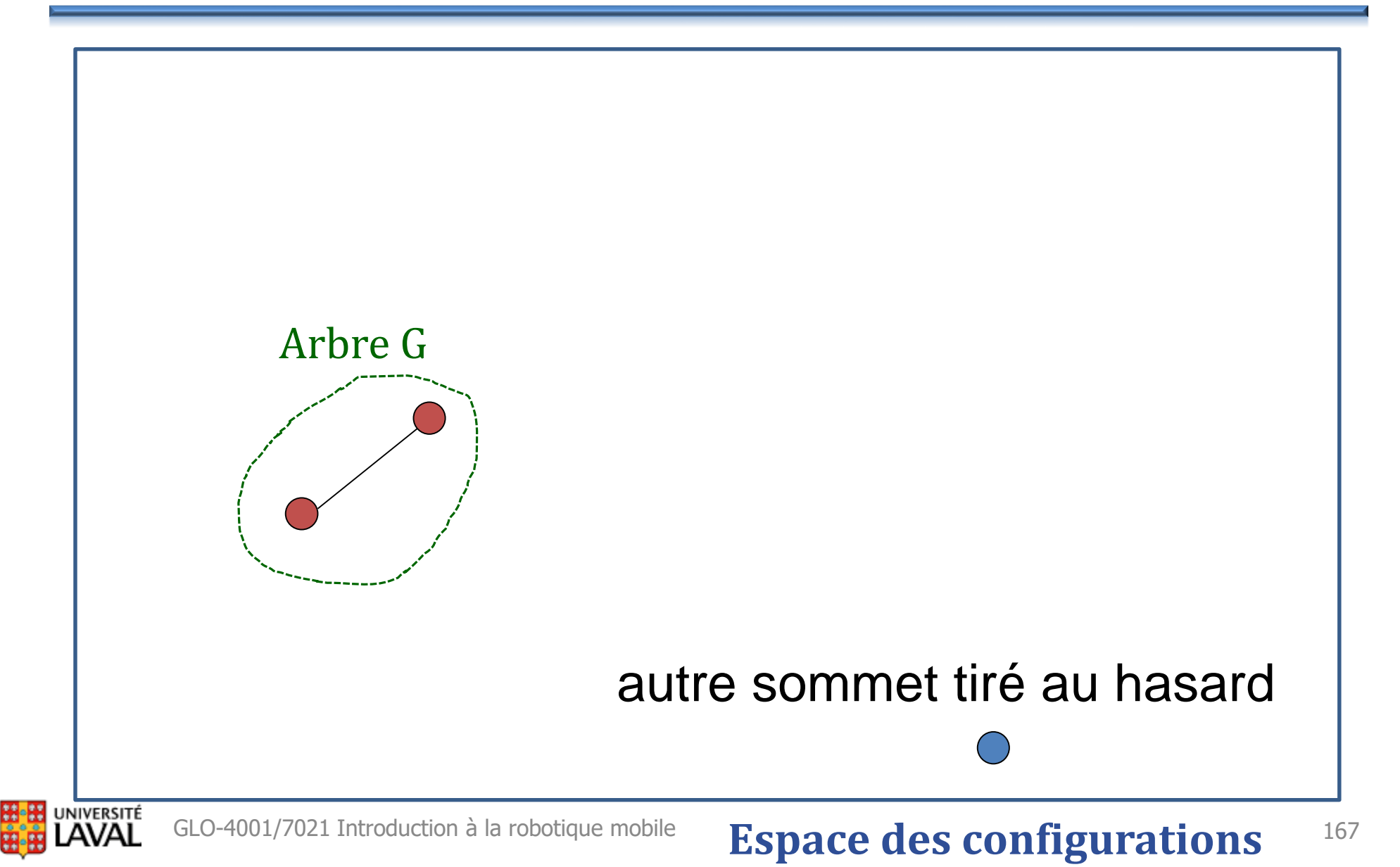

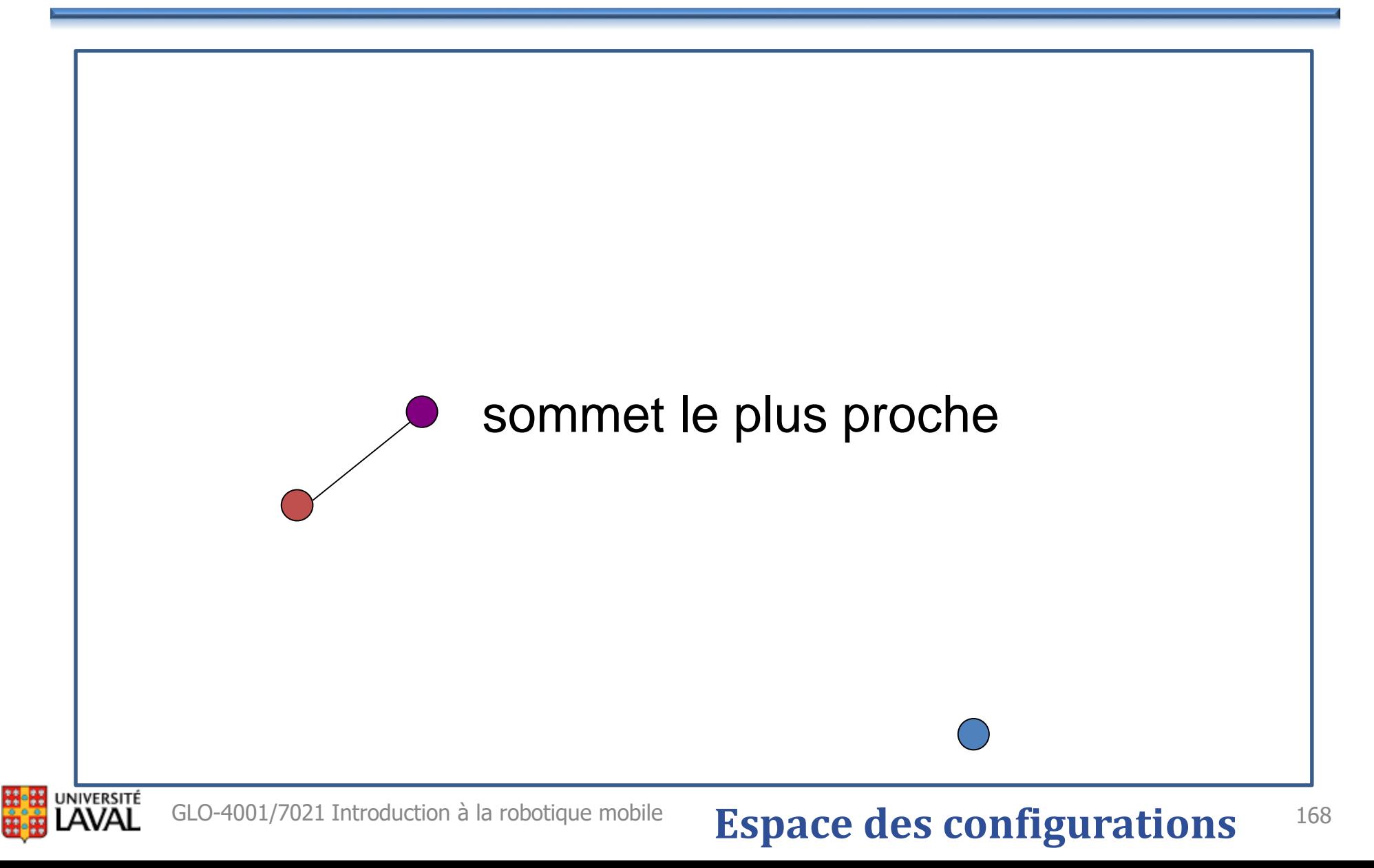

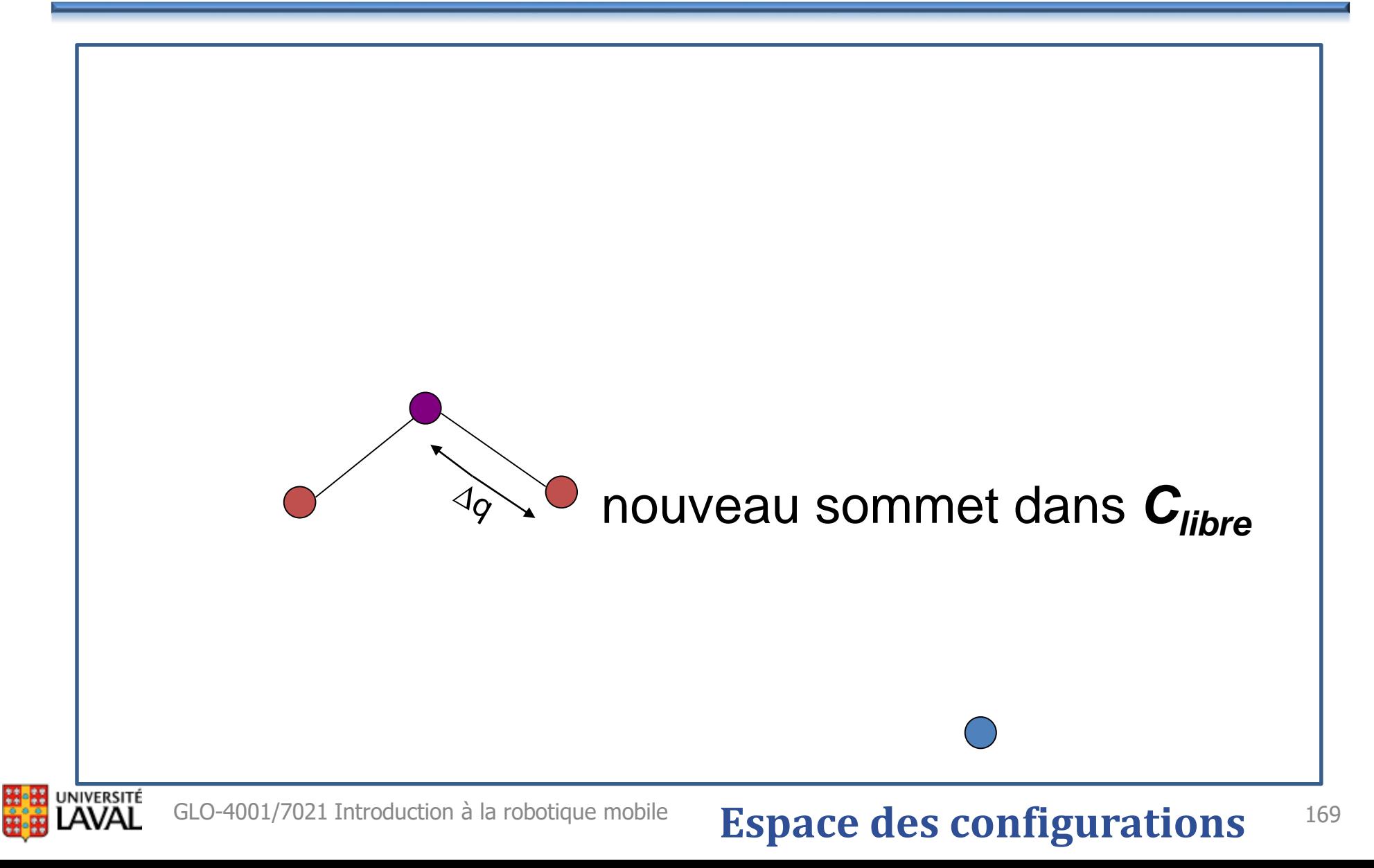

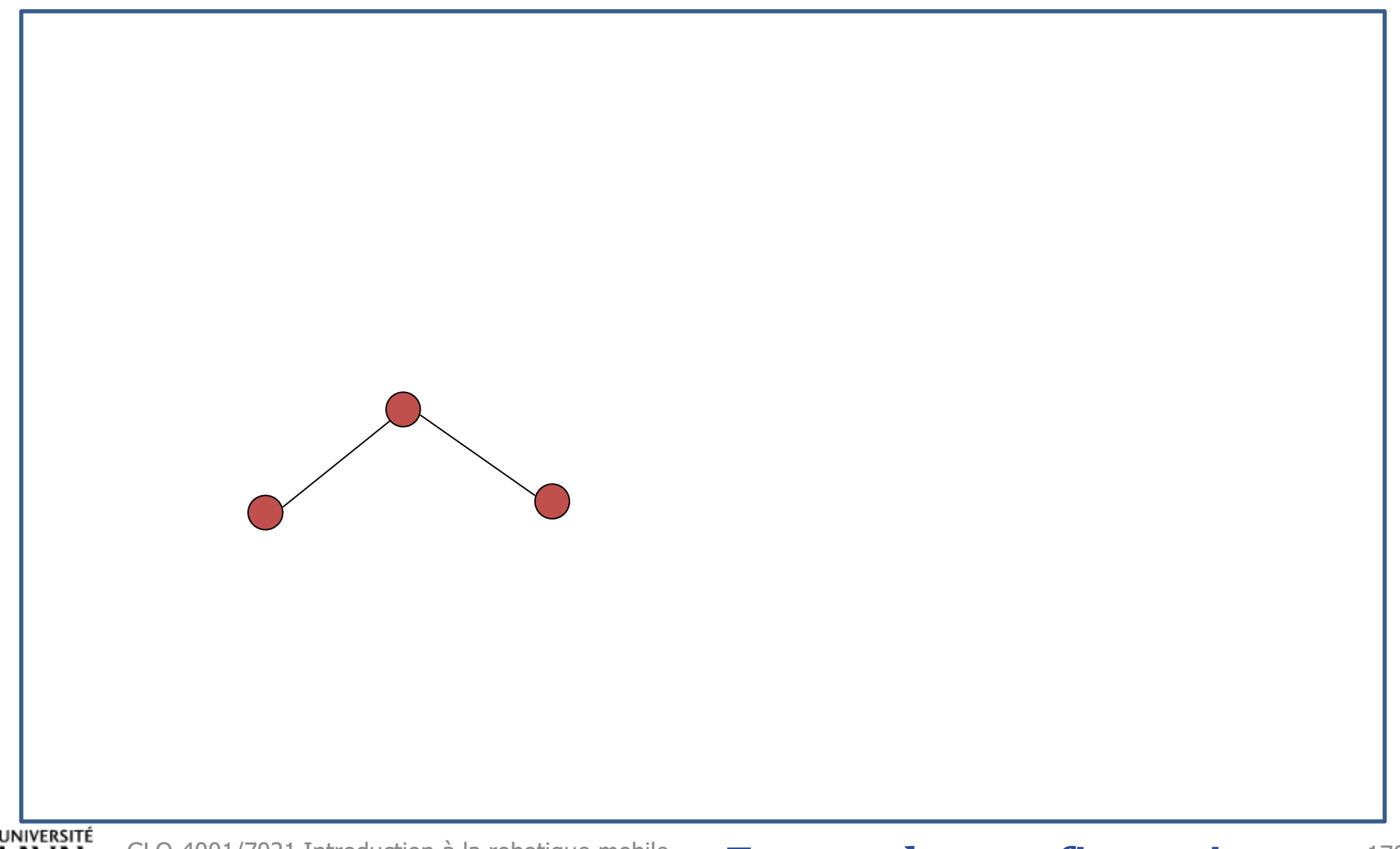

#### GLO-4001/7021 Introduction à la robotique mobile **Espace des configurations** 170

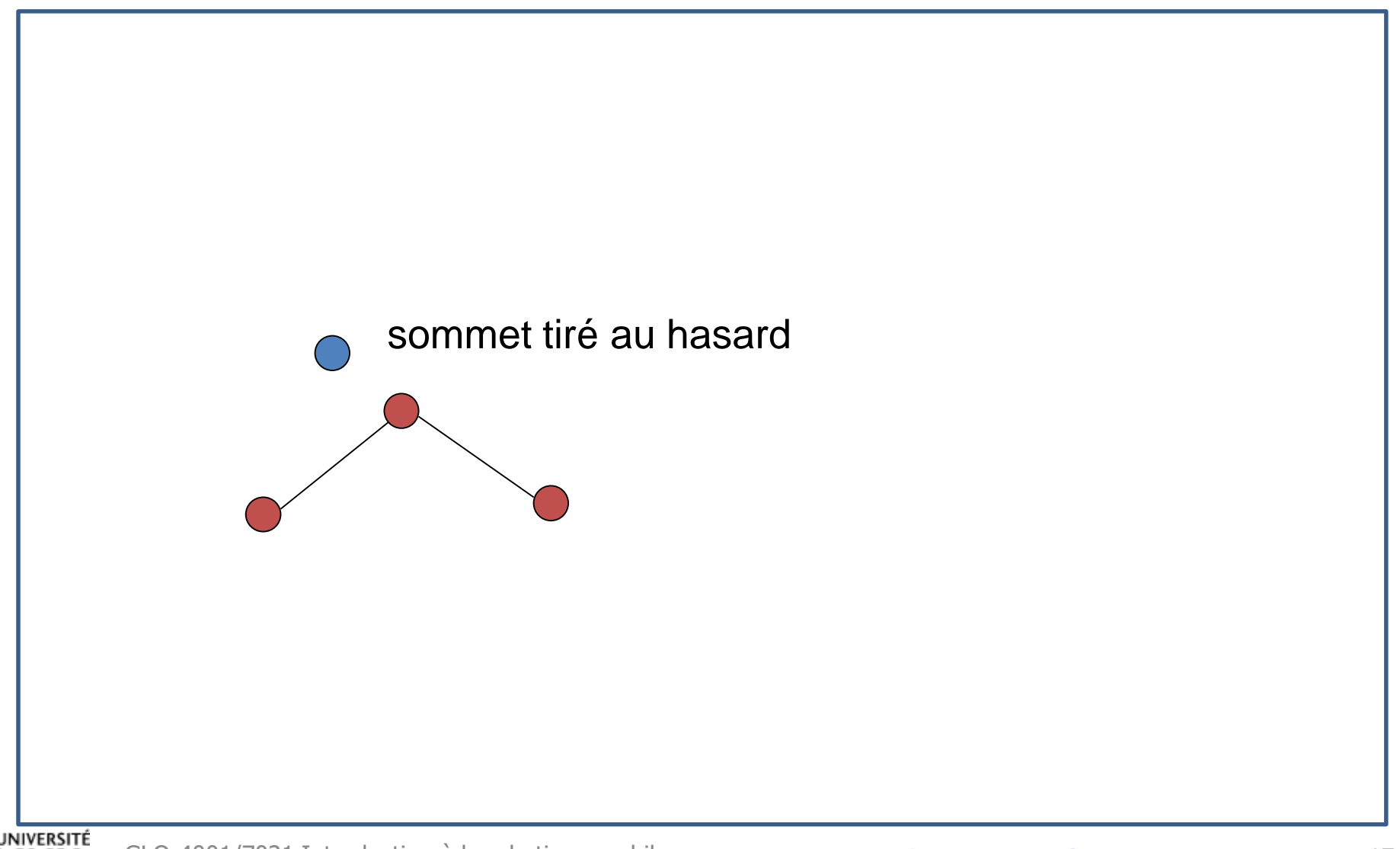

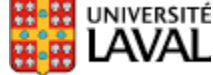

#### GLO-4001/7021 Introduction à la robotique mobile **Espace des configurations** 171

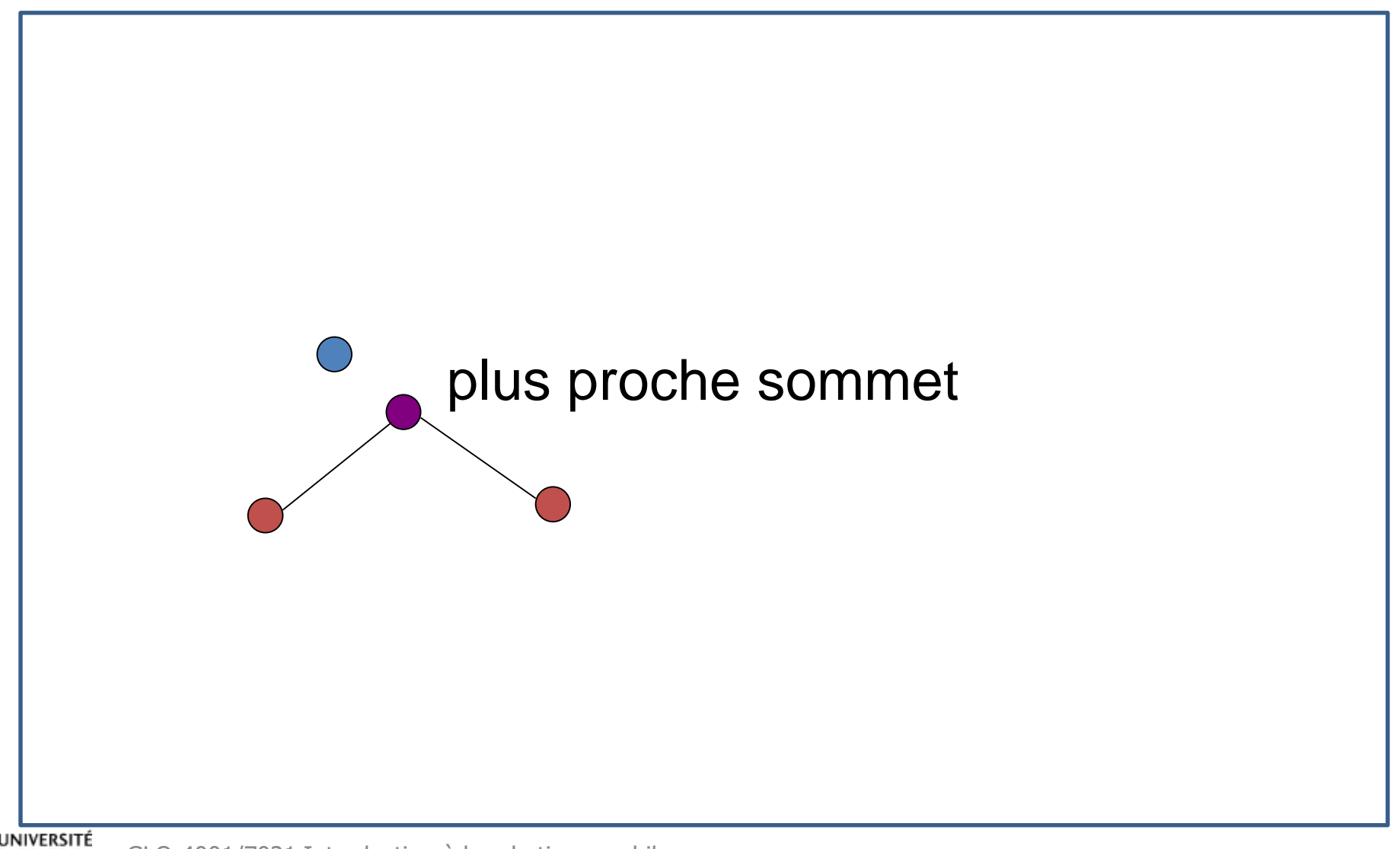

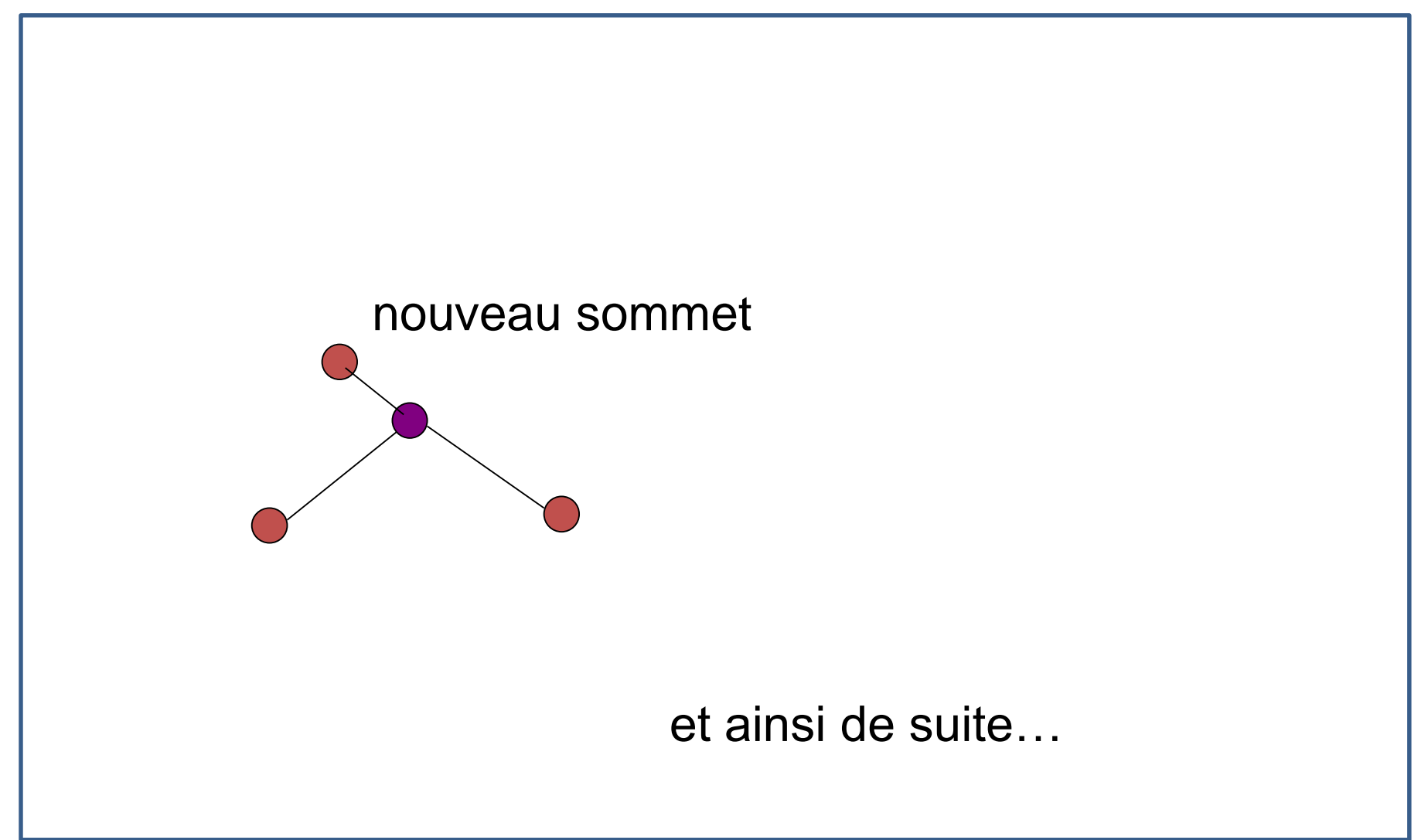

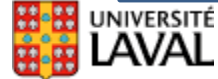

#### GLO-4001/7021 Introduction à la robotique mobile **Espace des configurations** 173

• Tend à bien remplir l'espace vide

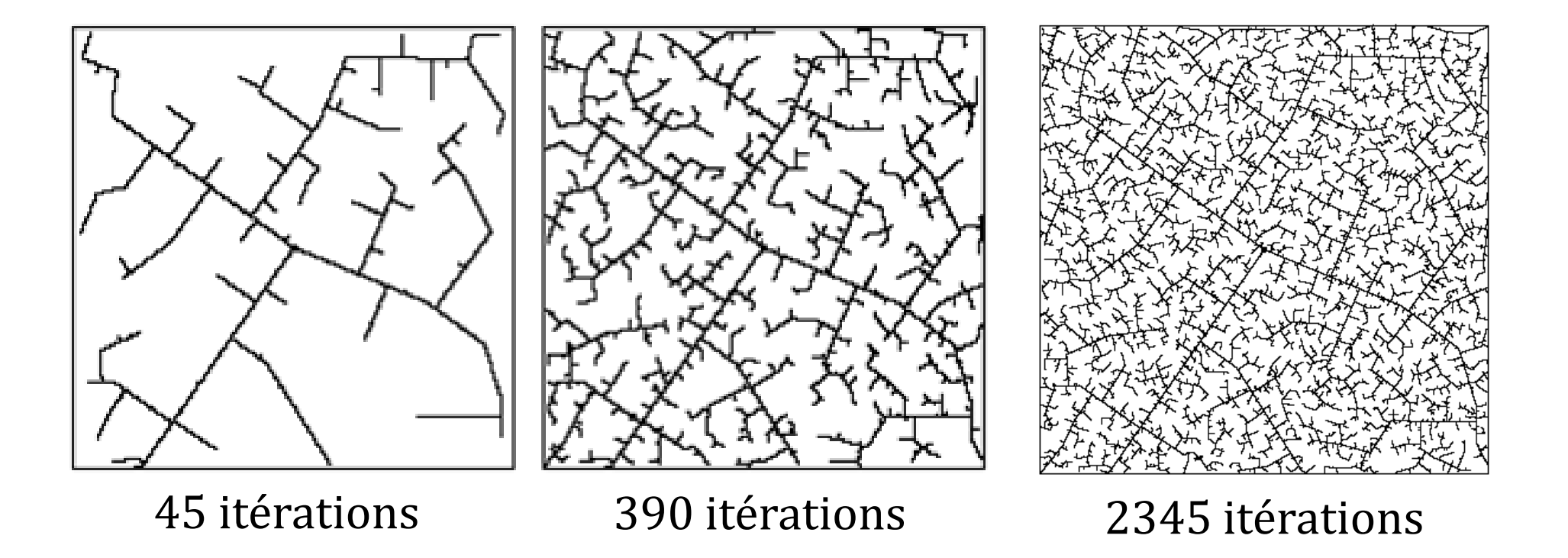

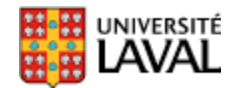

### **RRT-Connect**

• Croître deux arbres, l'un partant de la configuration de départ et l'autre d'arrivée

• À chaque tirage, on essaie de connecter un des arbres avec l'autre, de façon vorace

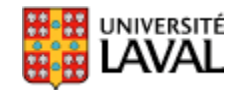

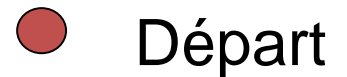

**Phase croissance de l'arbre**

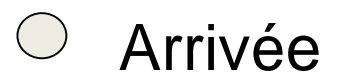

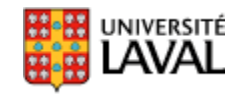

**Phase croissance de l'arbre**

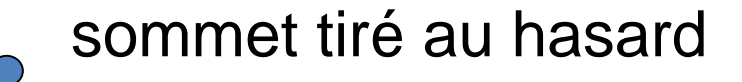

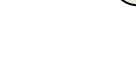

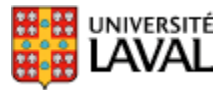

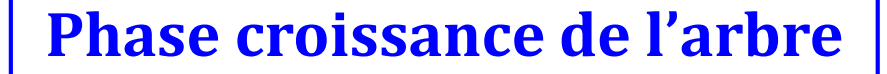

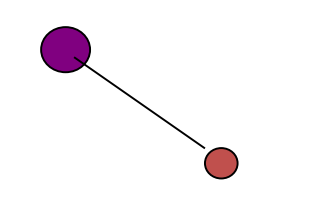

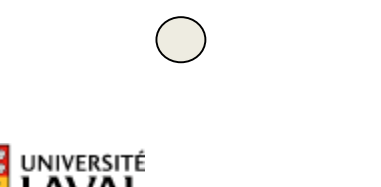

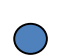

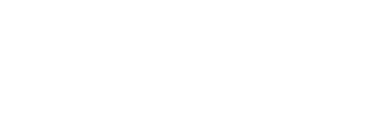

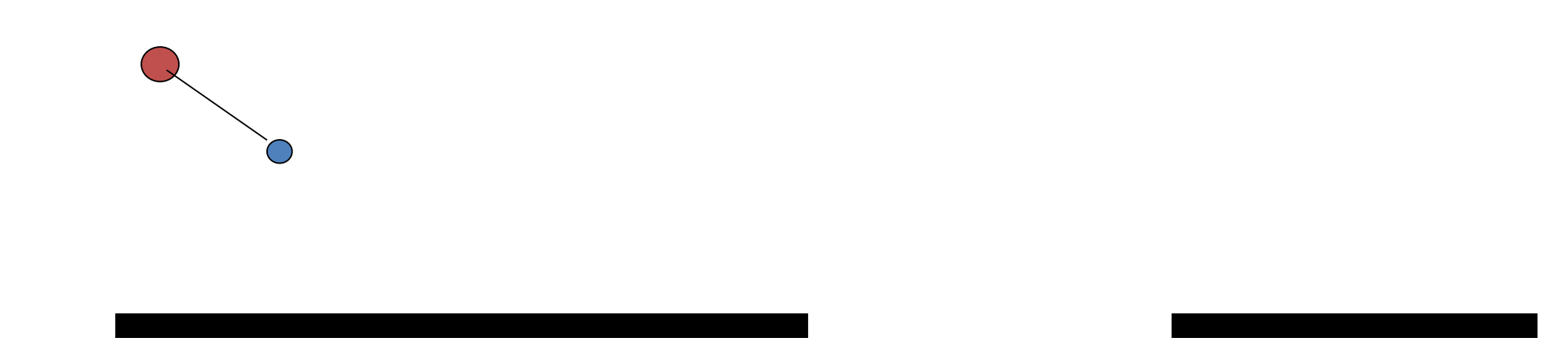

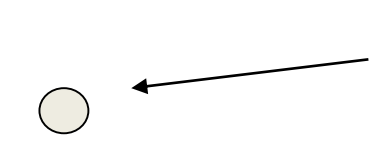

On essaie maintenant de connecter l'arbre du bas vers l'arbre du haut, de façon vorace (greedy)

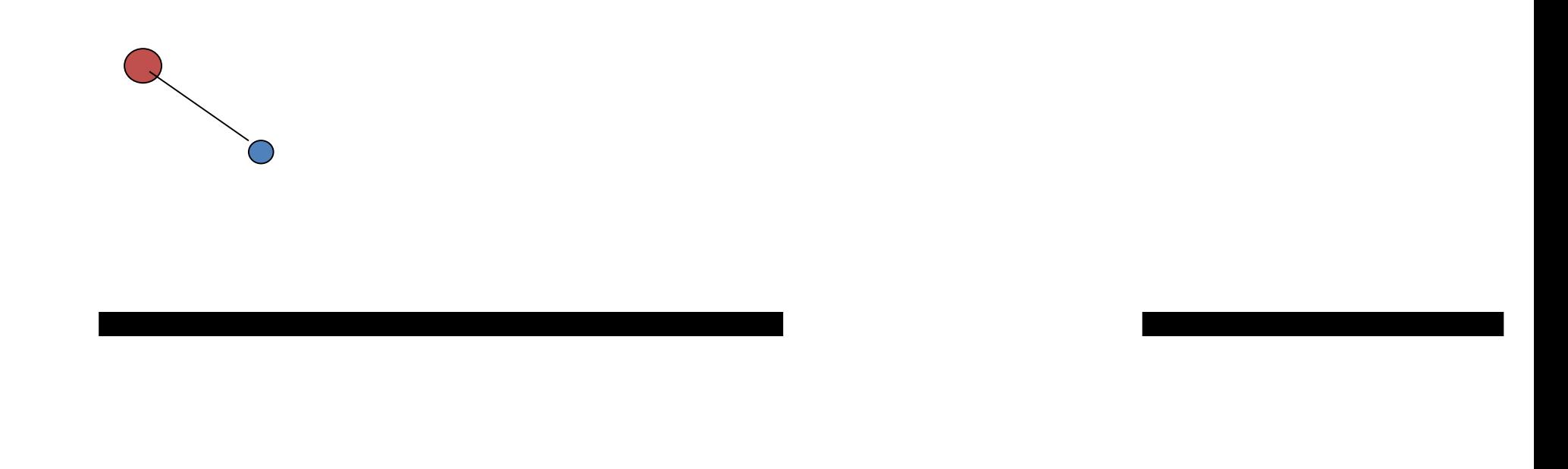

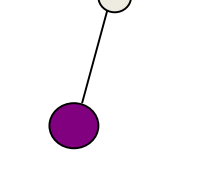

**Phase connexion des arbres**

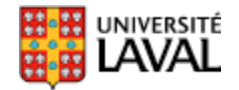

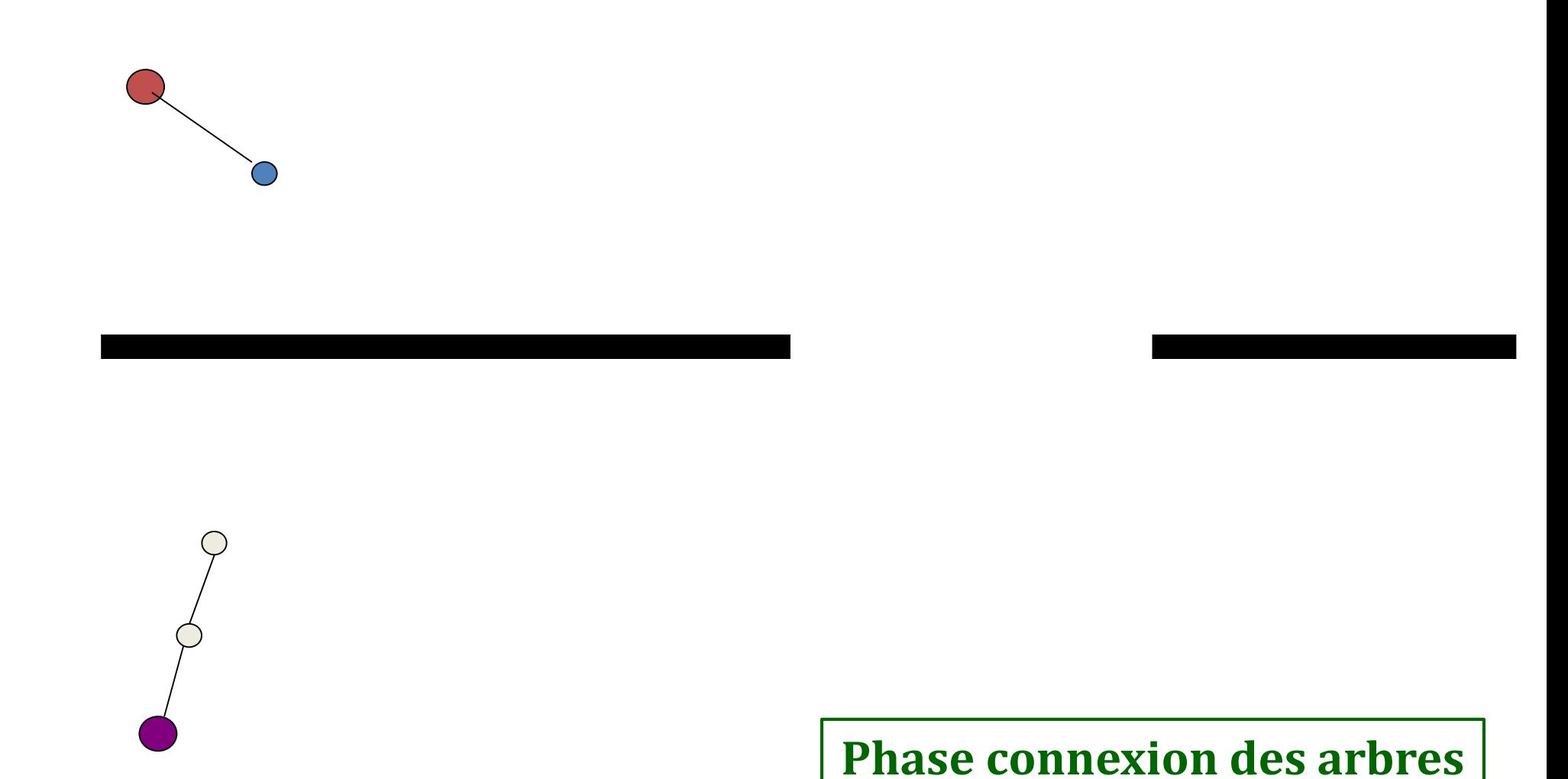

**INIVERSITÉ** 

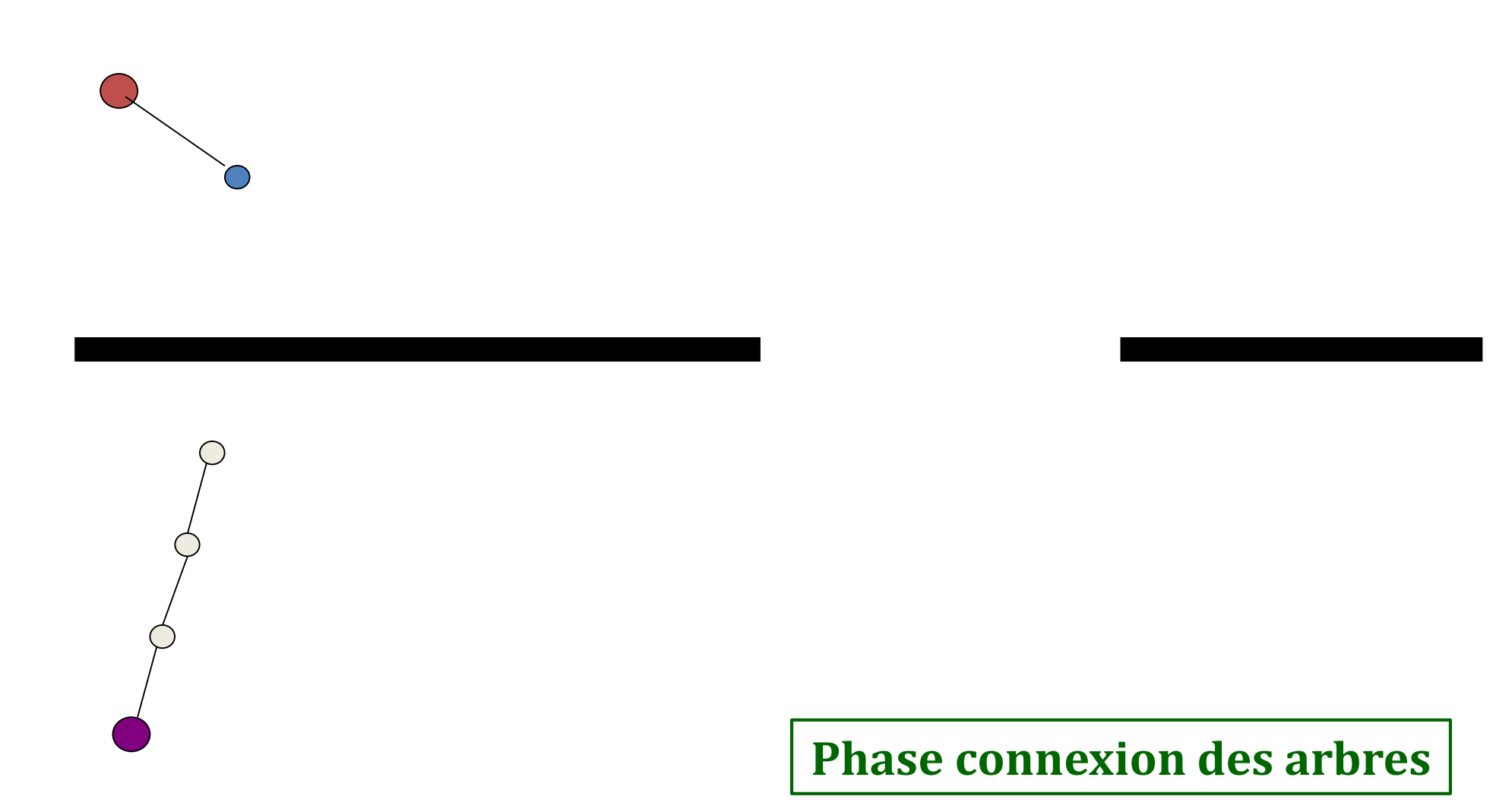

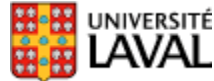

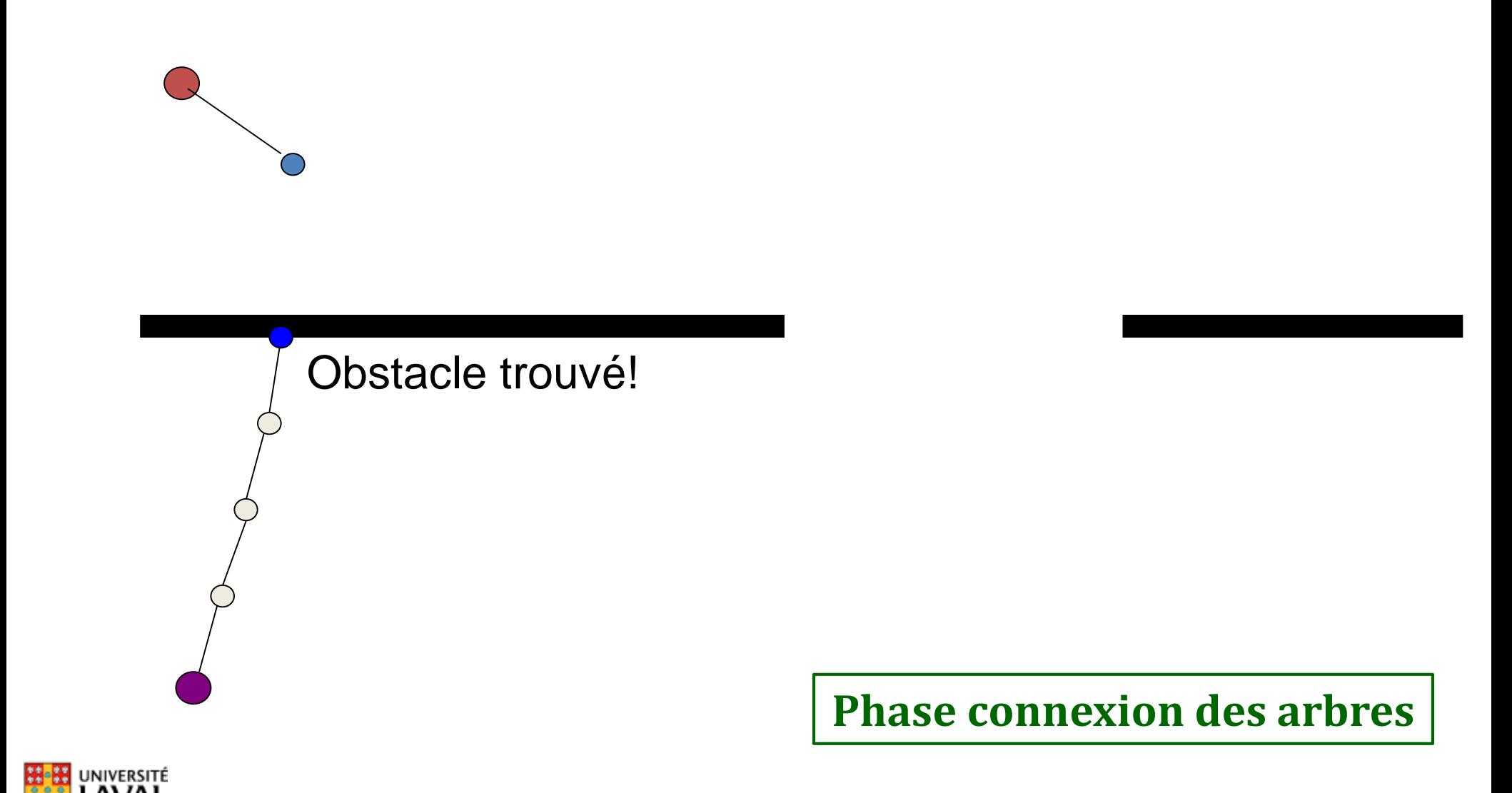

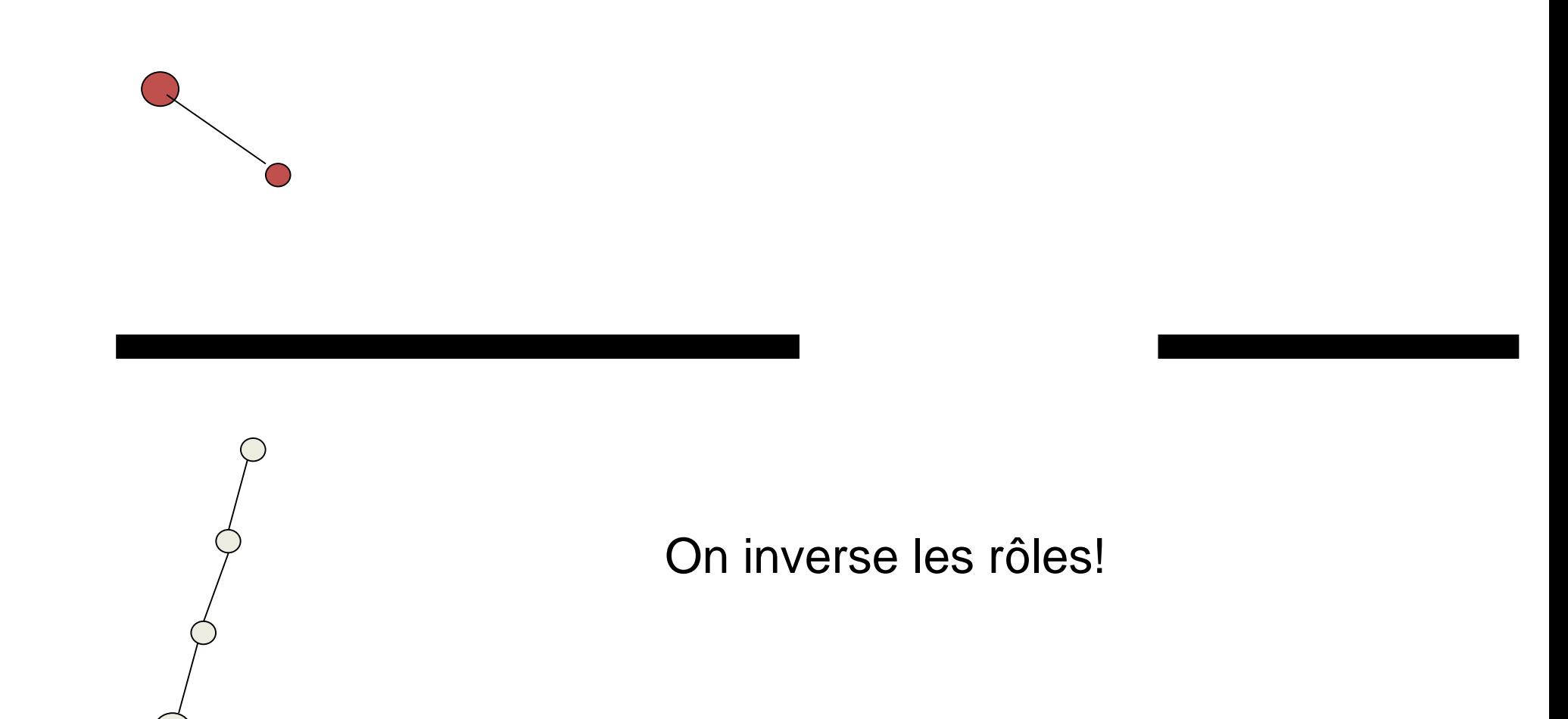

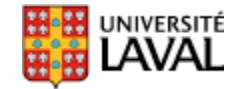

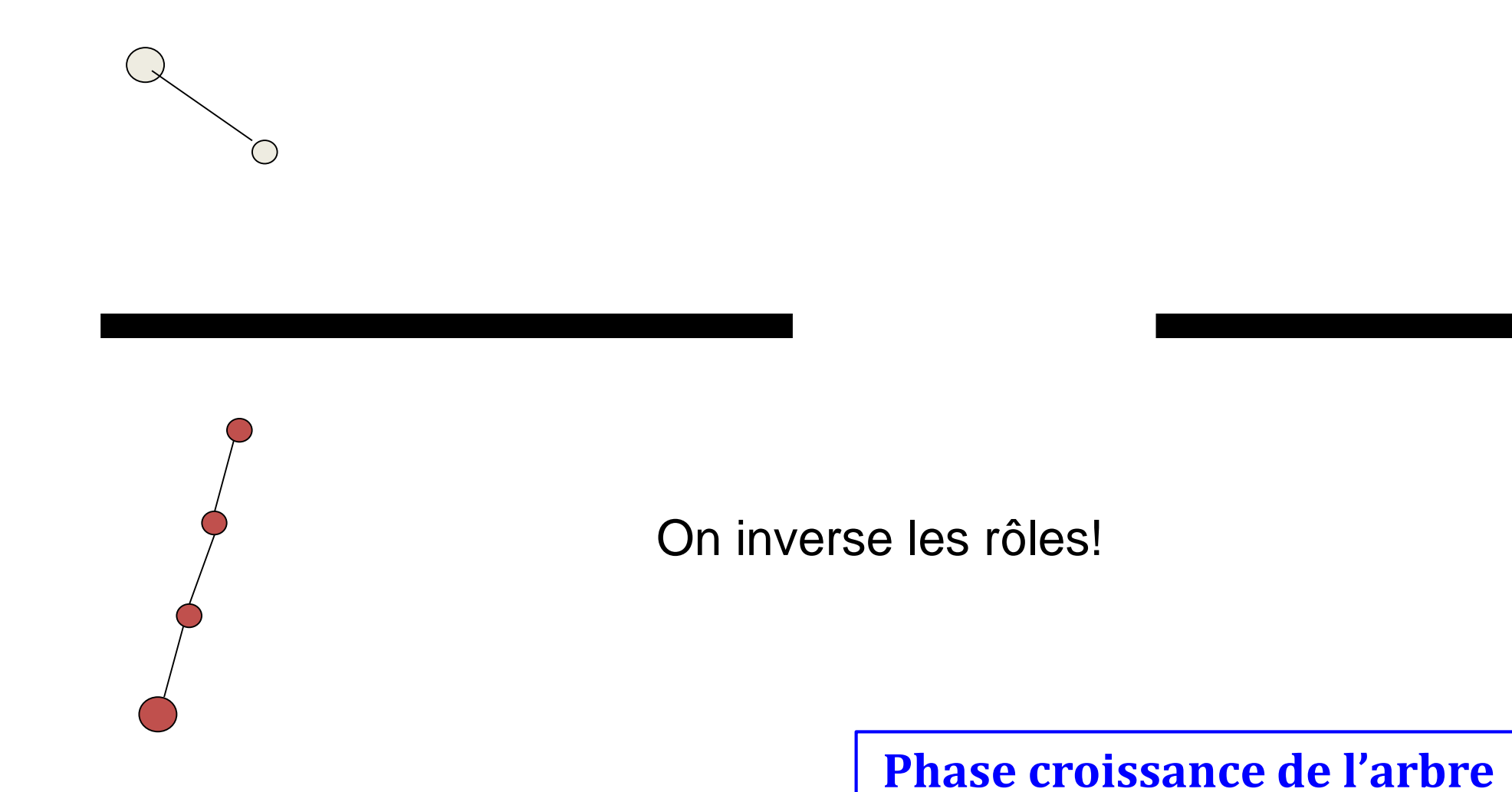

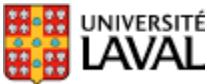

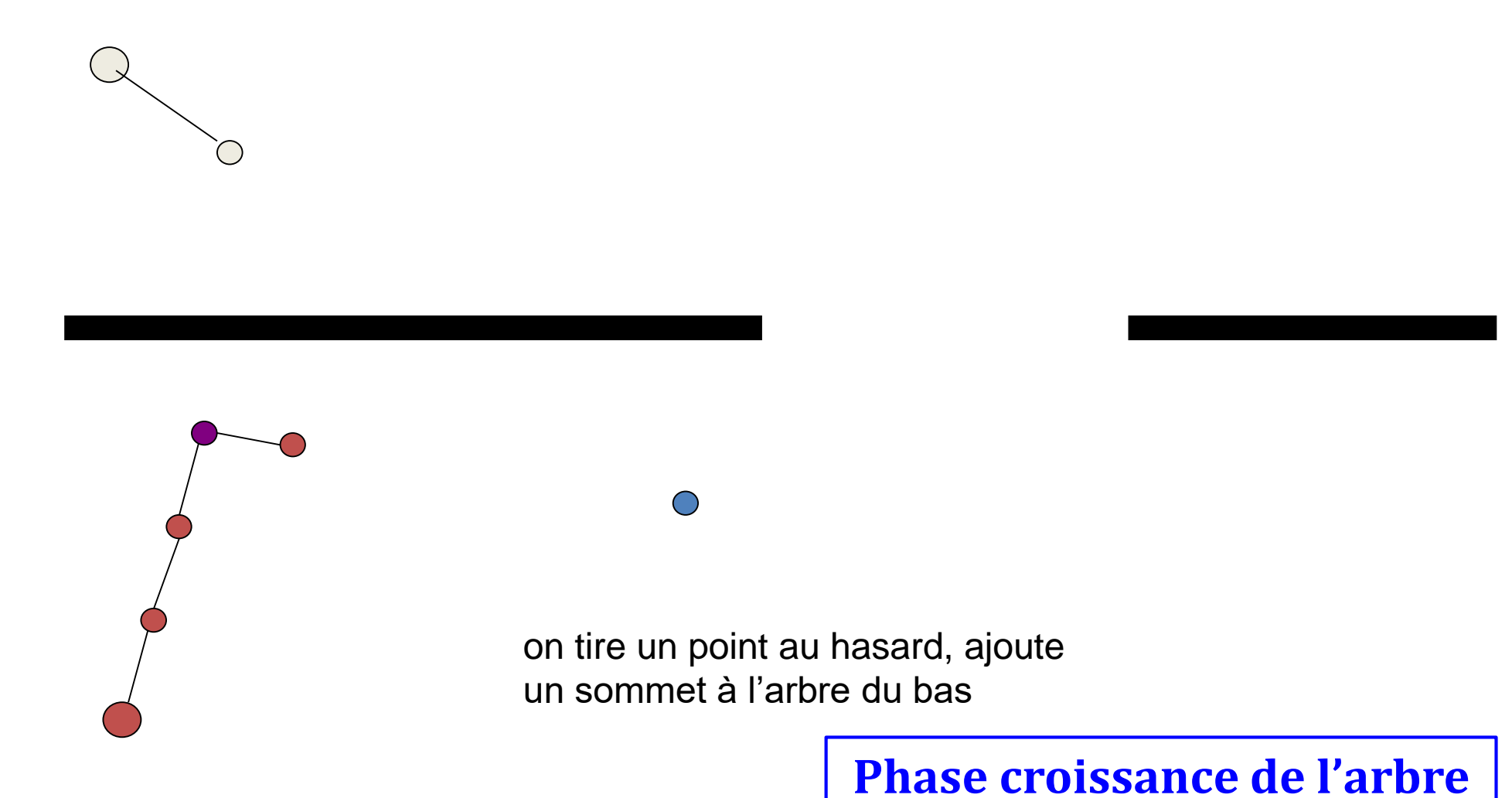

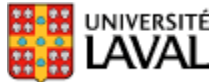

#### **Phase connexion des arbres**

Et de façon vorace on croît l'arbre du haut

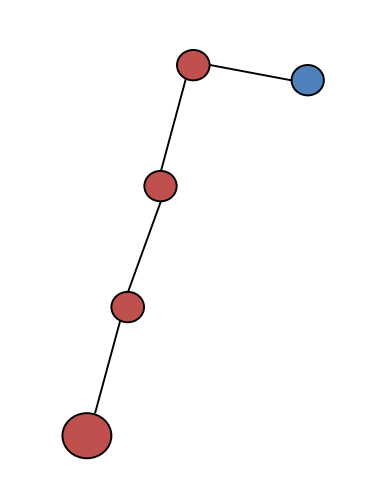

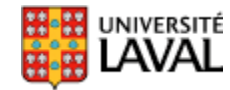

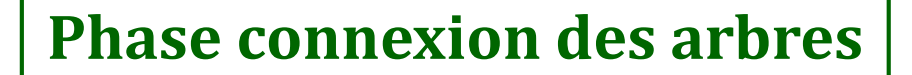

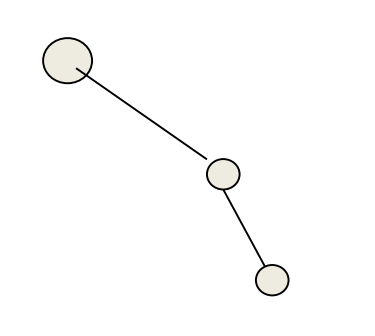

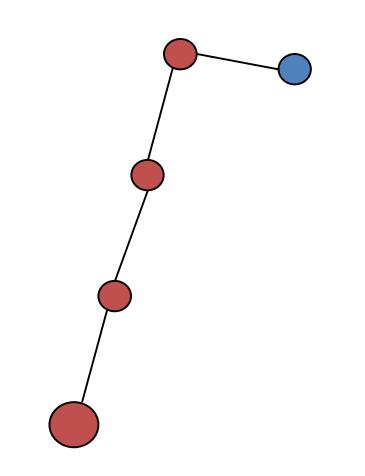

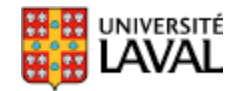

**Phase croissance de l'arbre**

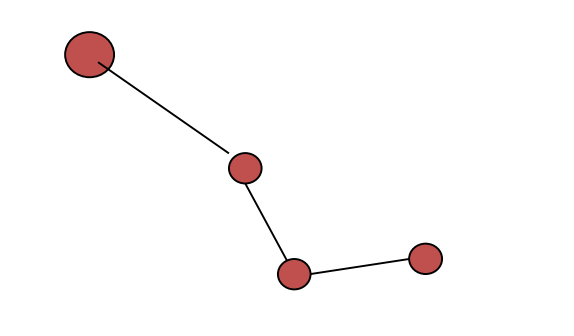

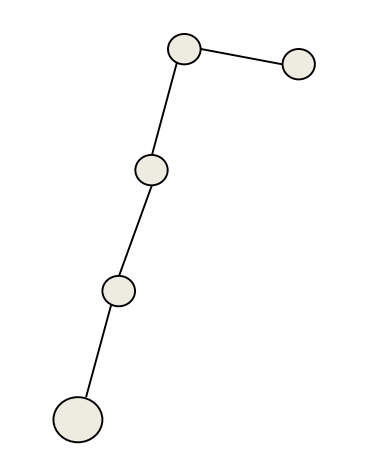

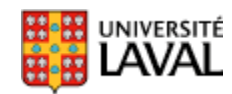

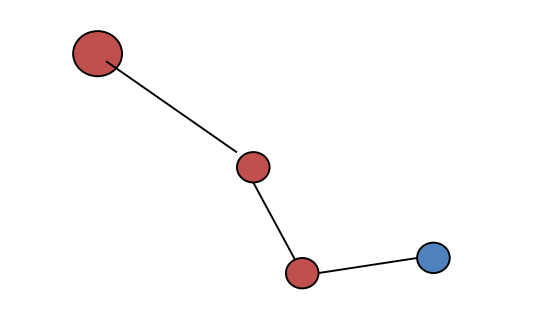

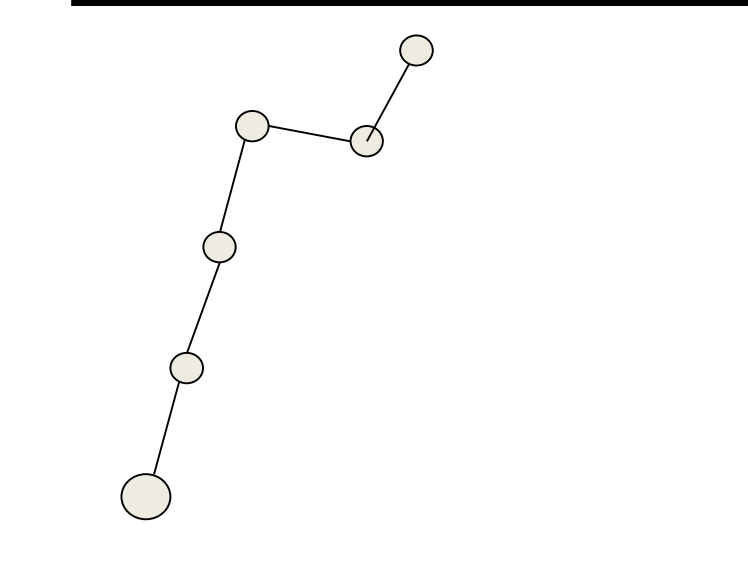

**Phase connexion des arbres**

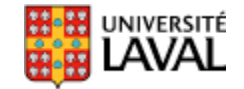

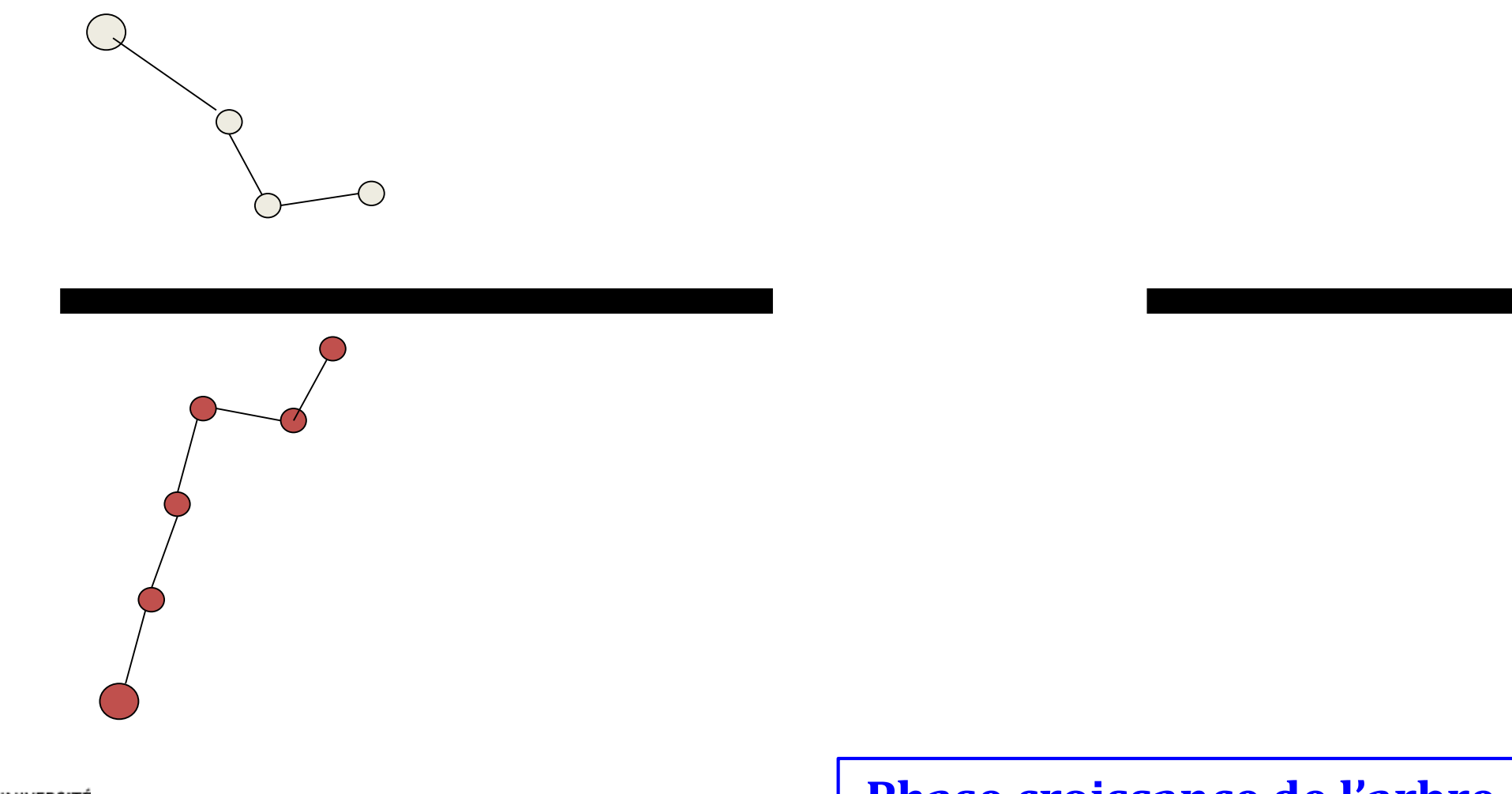

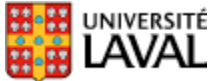

**Phase croissance de l'arbre**

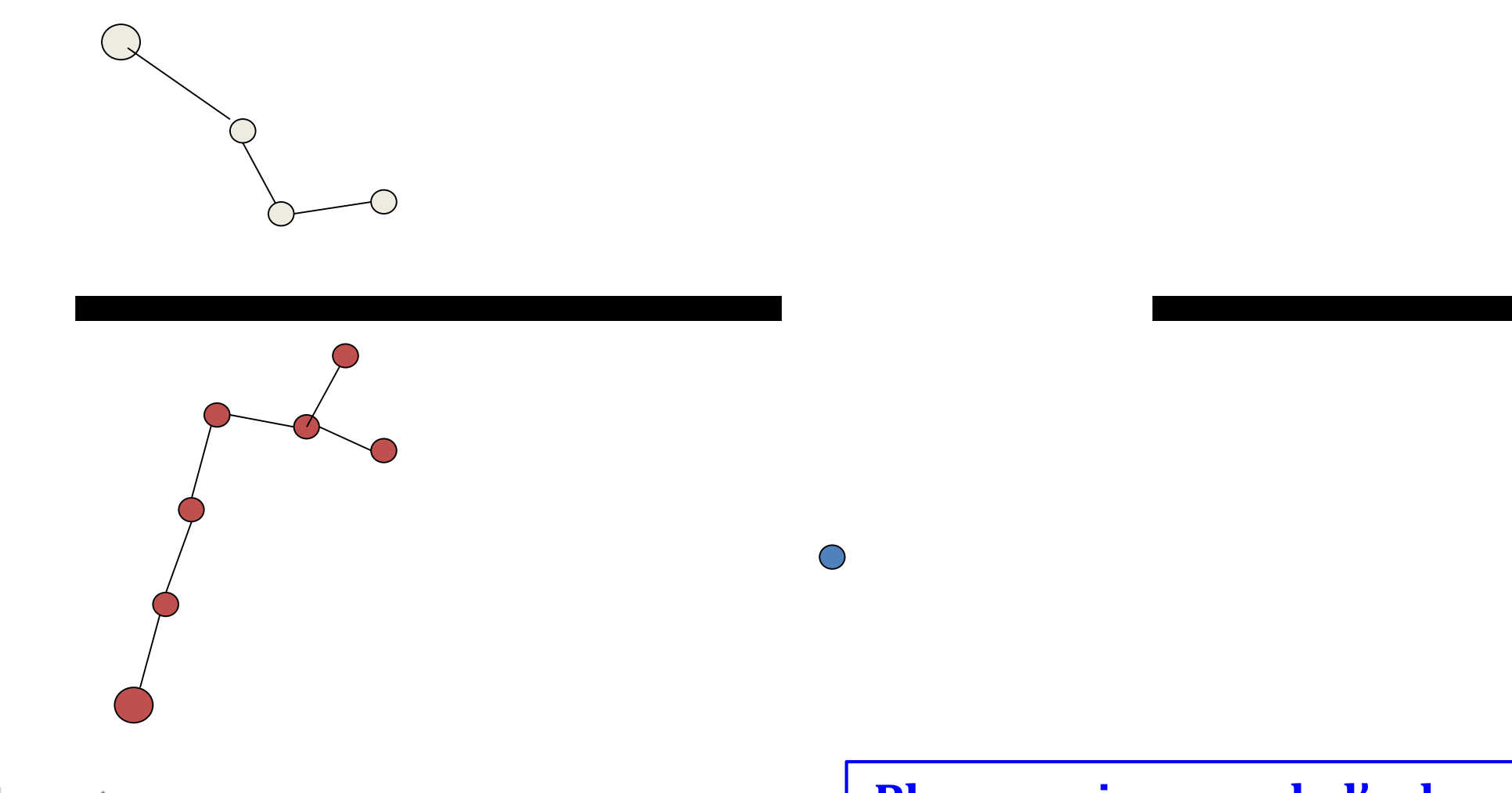

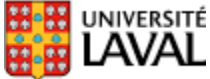

**Phase croissance de l'arbre**

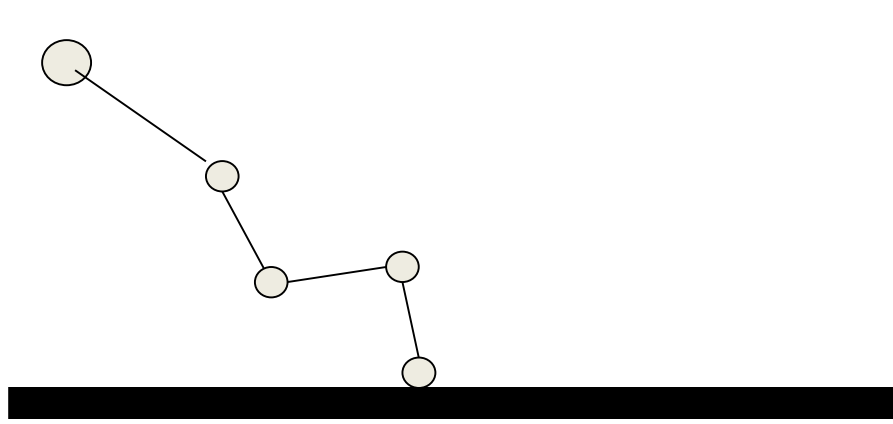

#### **Phase connexion des arbres**

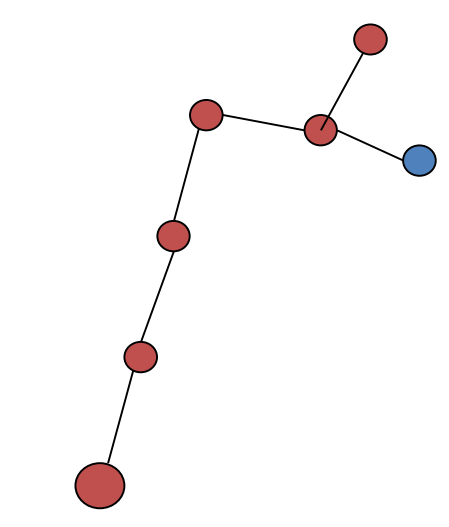

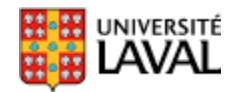

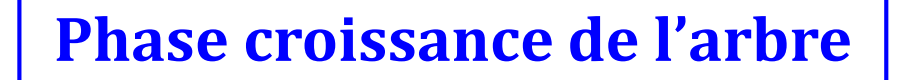

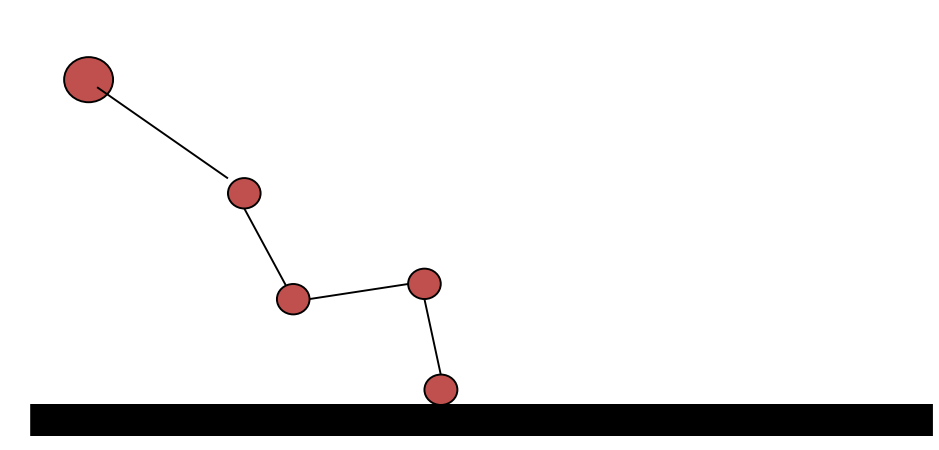

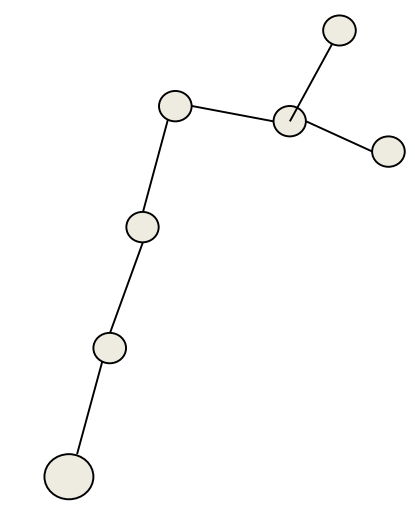

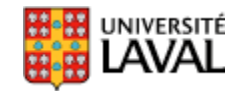

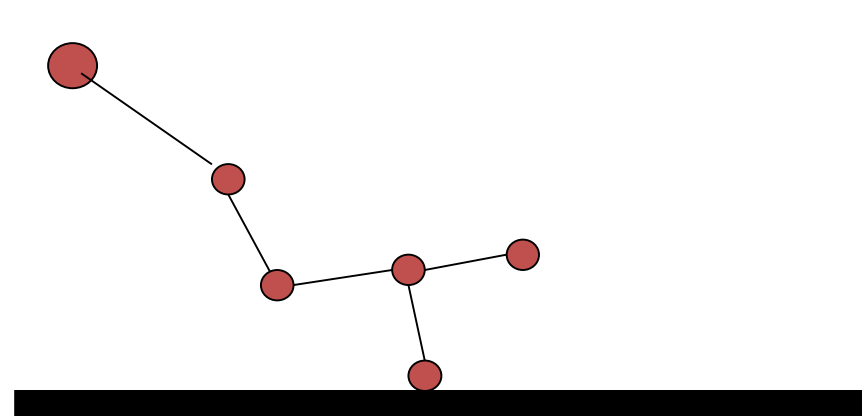

#### **Phase croissance de l'arbre**

 $\bigcap$ 

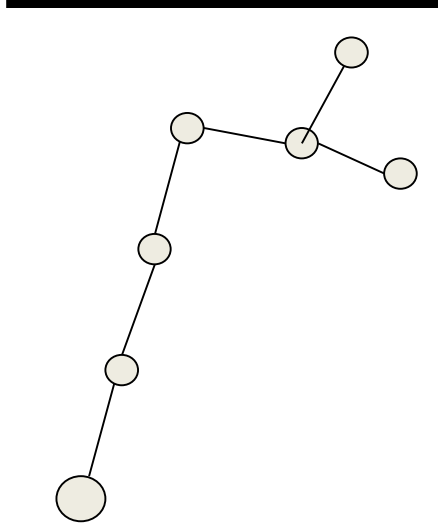

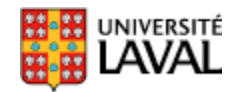

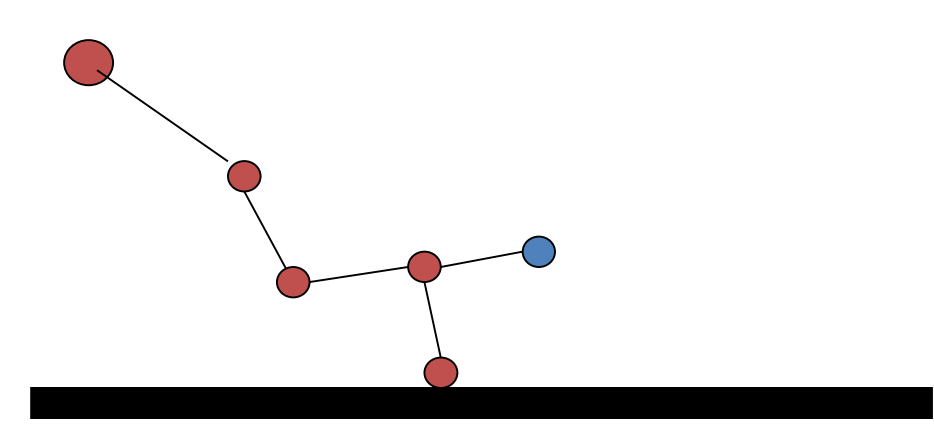

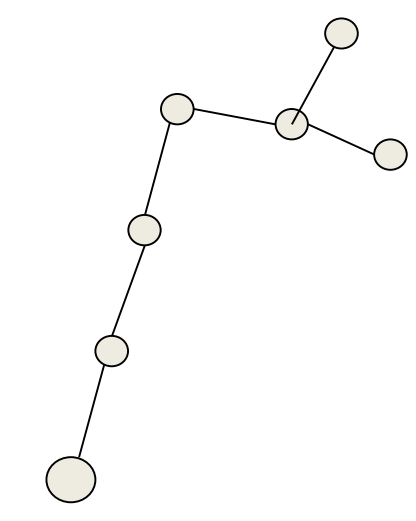

**Phase connexion des arbres**

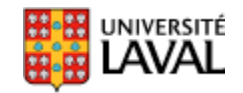

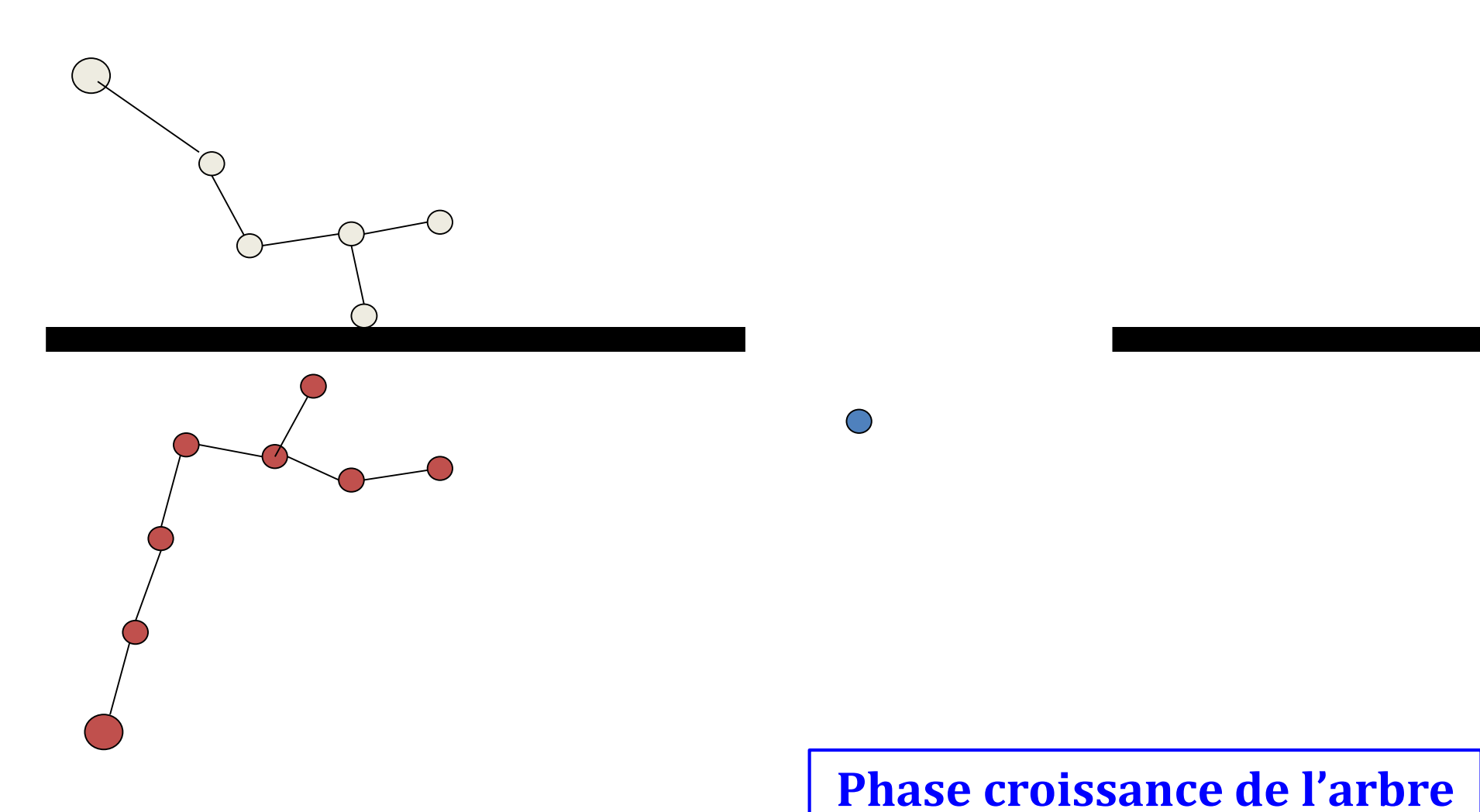

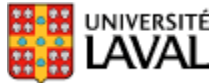

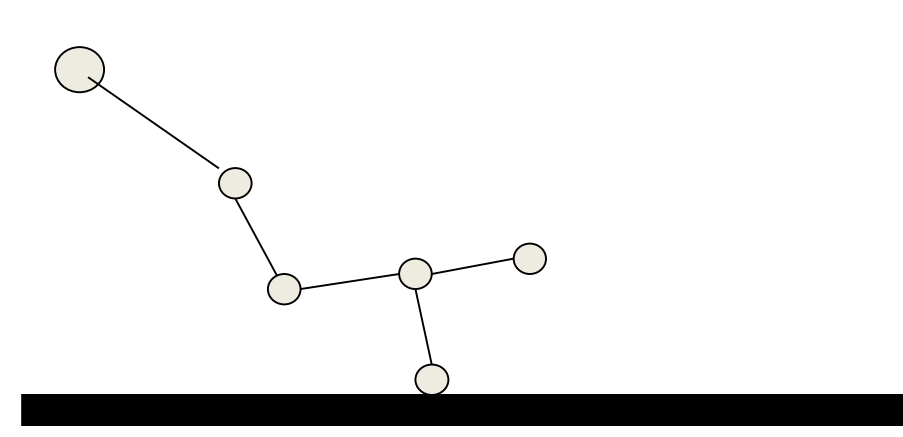

**Phase connexion des arbres**

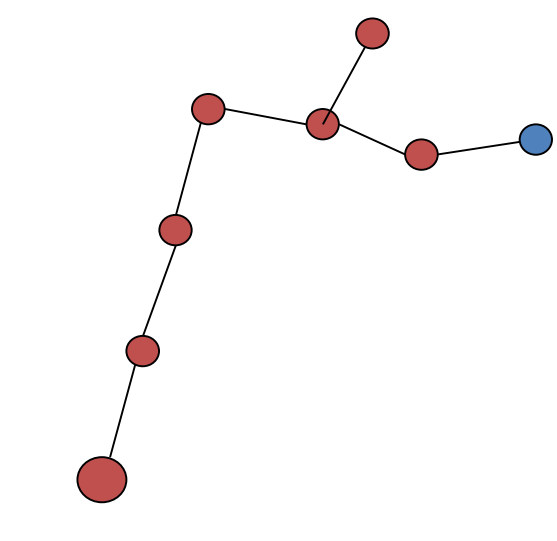

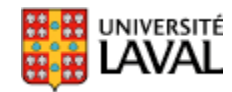

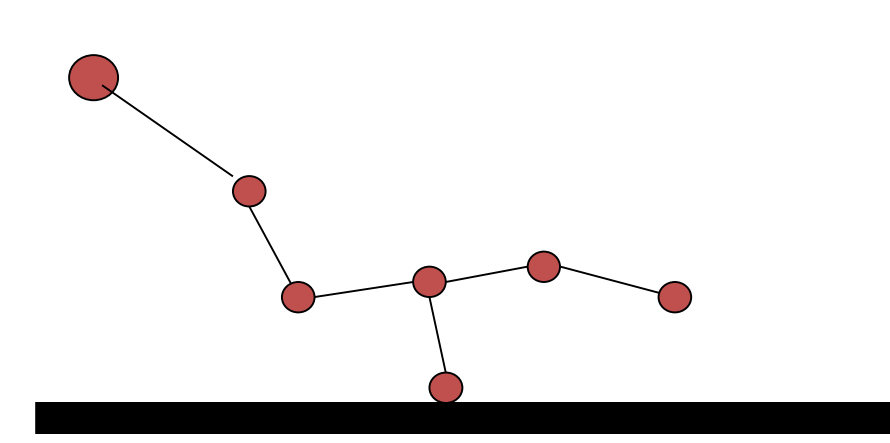

#### **Phase croissance de l'arbre**

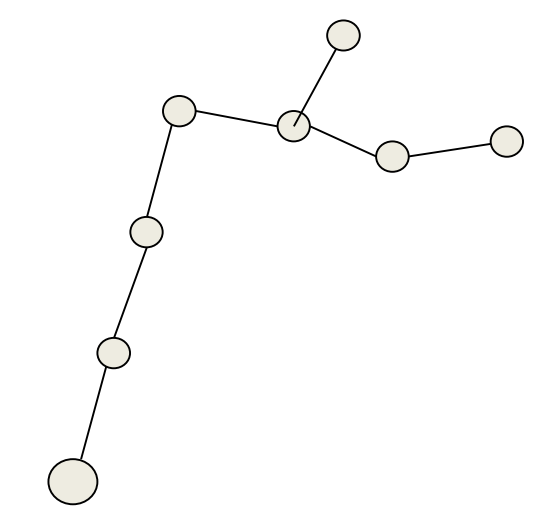

JNIVERSITÉ

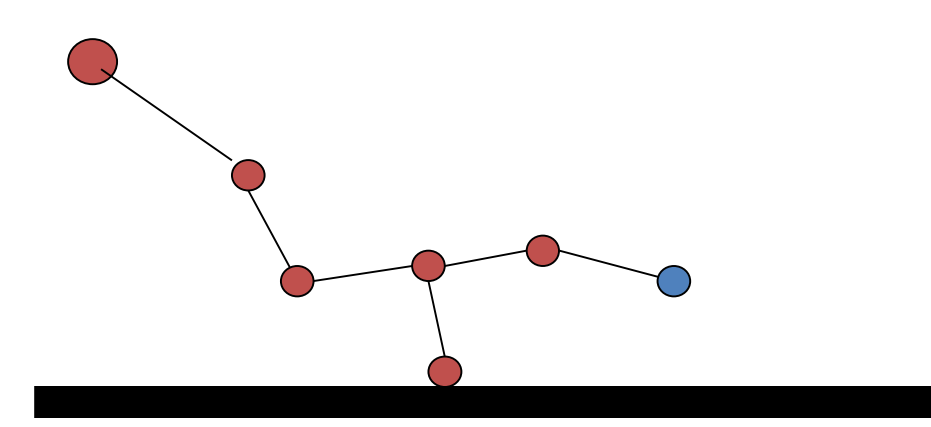

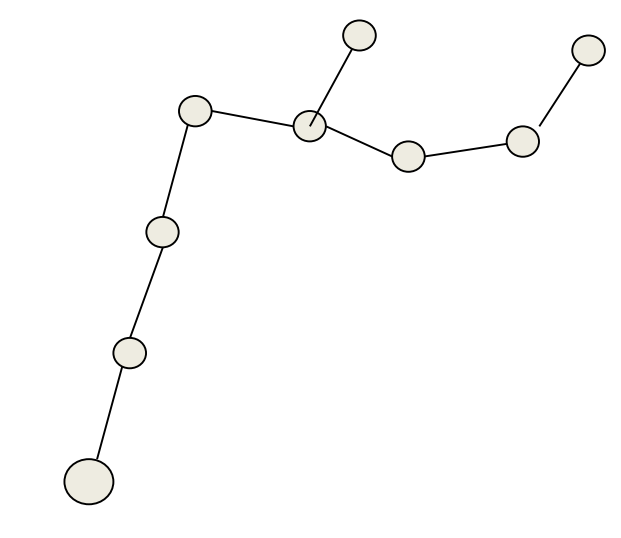

**Phase connexion des arbres**

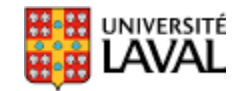

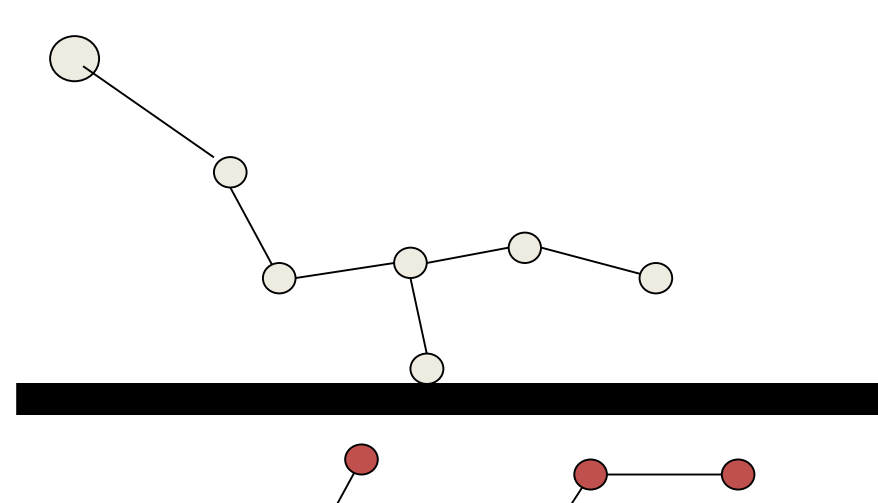

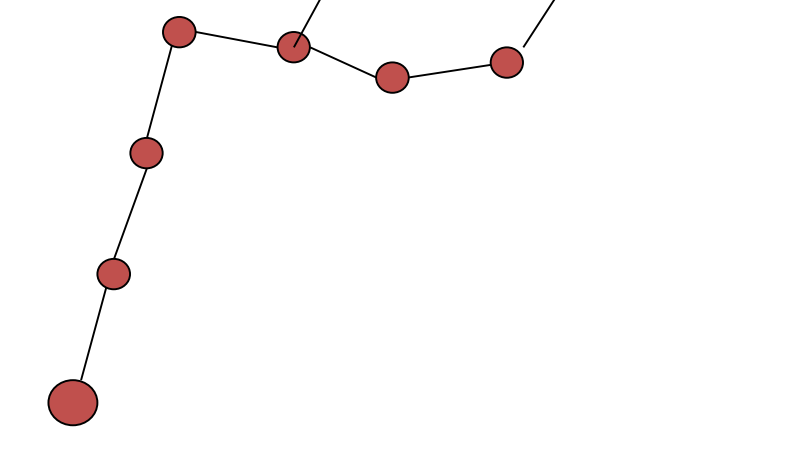

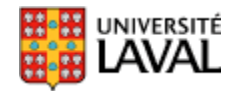

**Phase croissance de l'arbre**

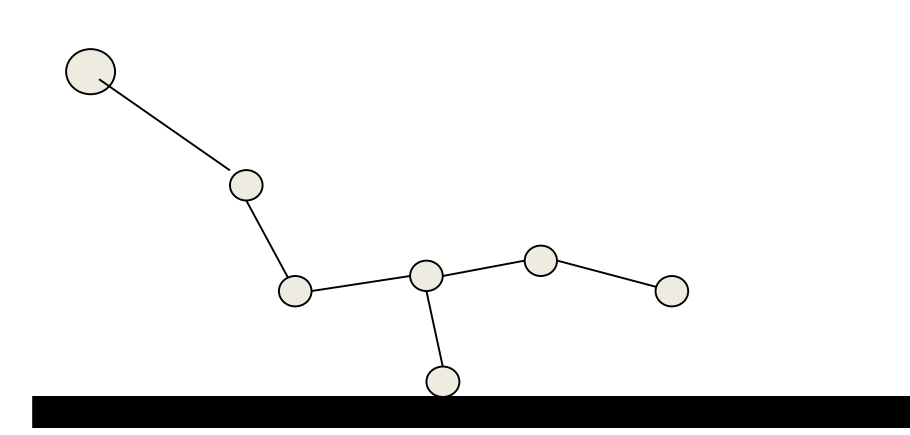

**Phase connexion des arbres**

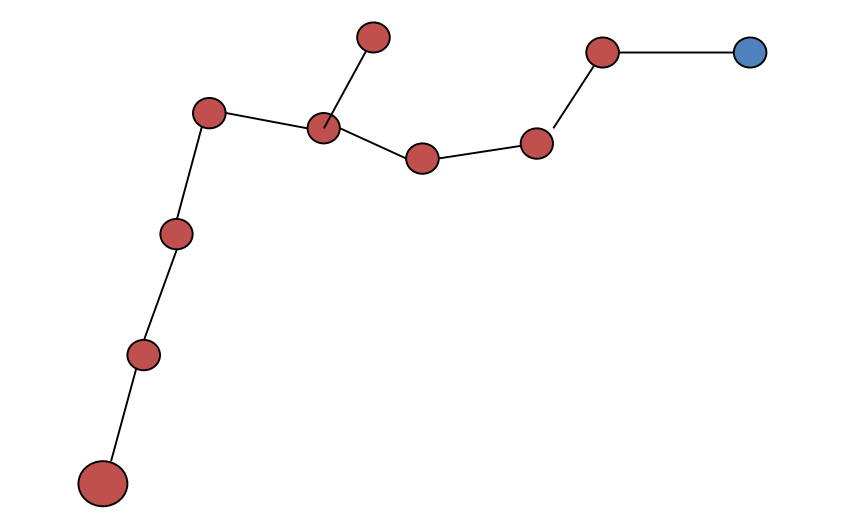

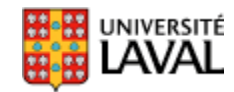

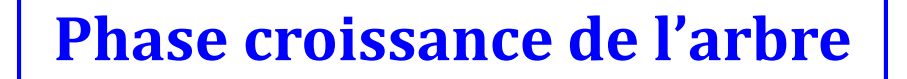

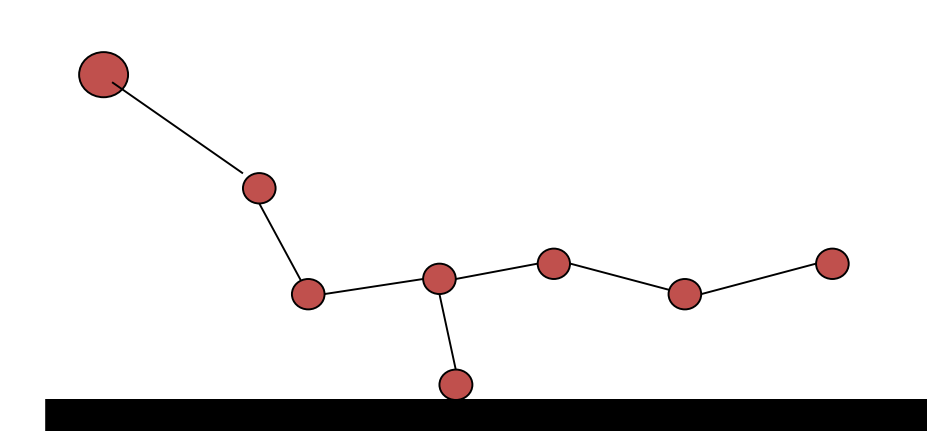

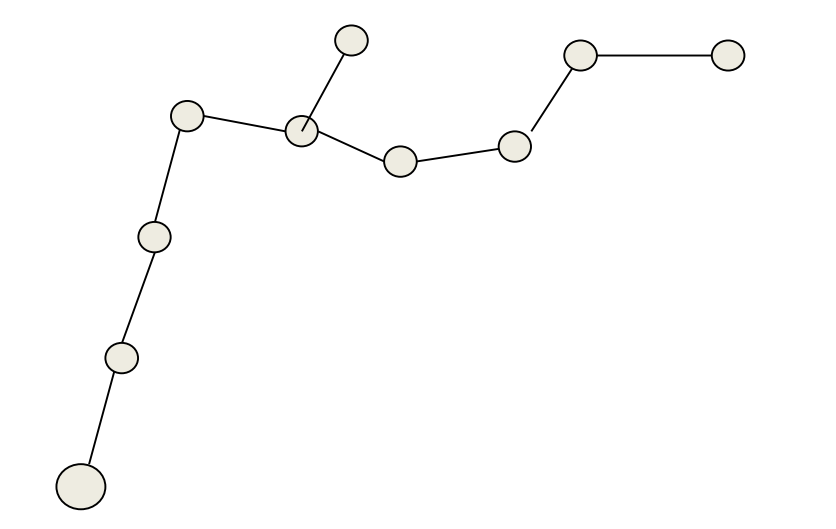

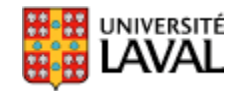

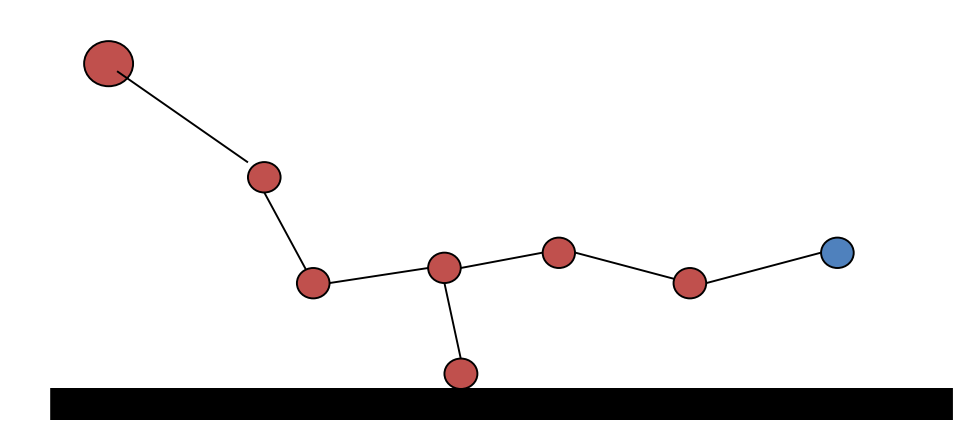

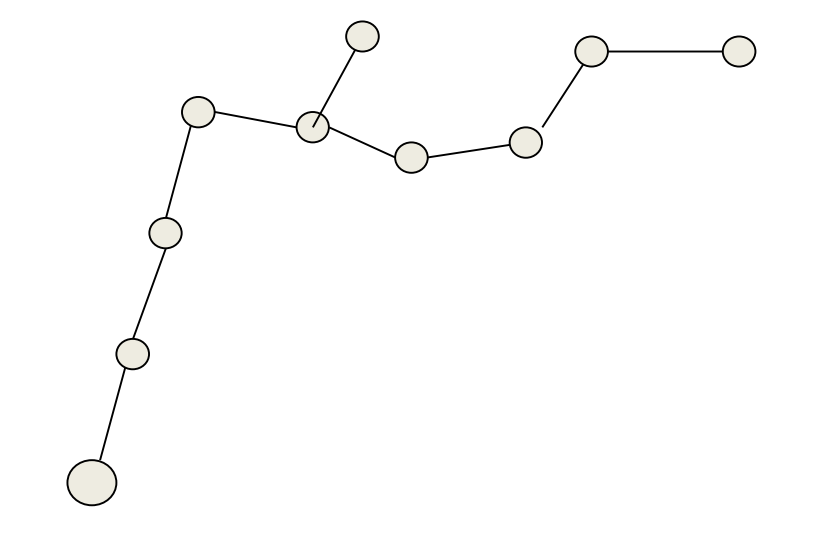

**Phase connexion des arbres**

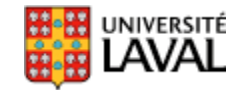

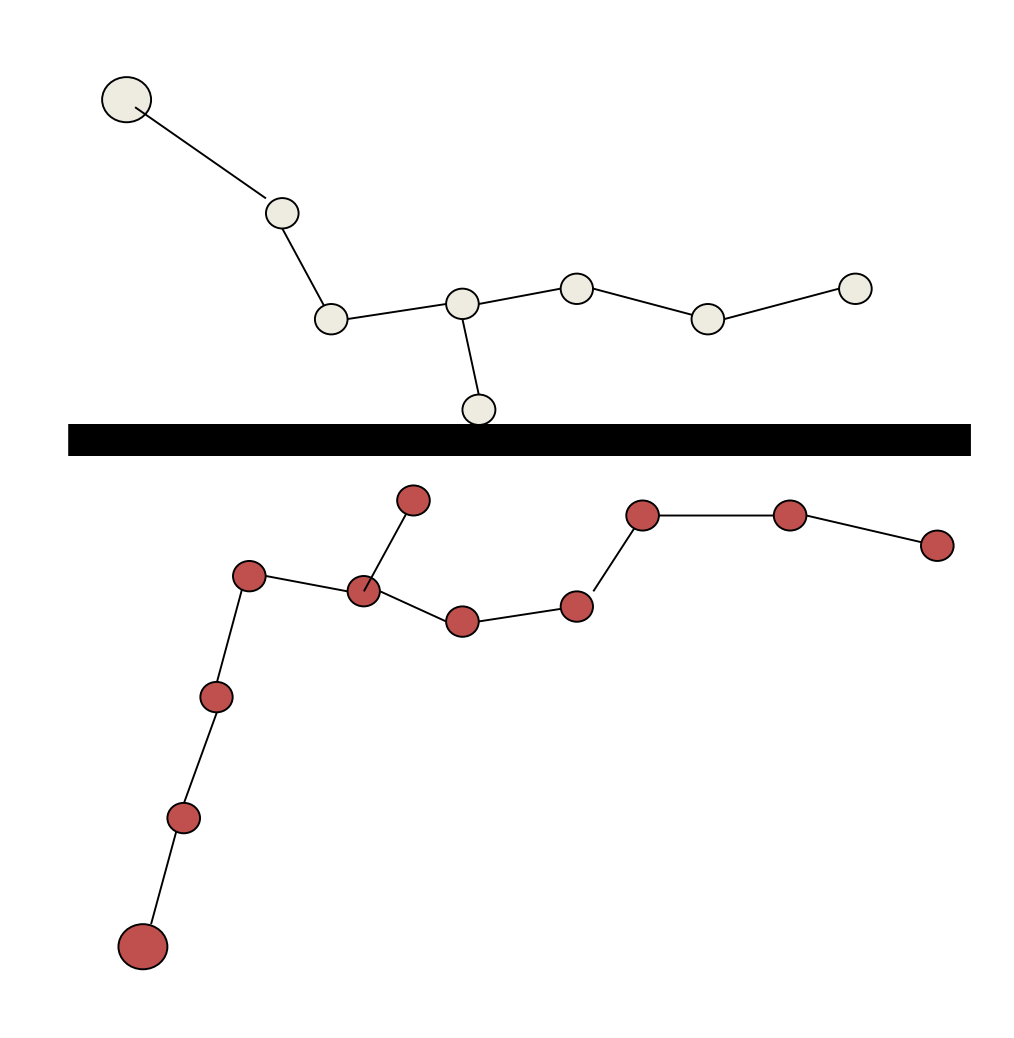

**Phase croissance de l'arbre**

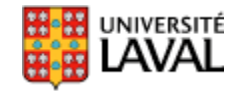

**Phase connexion des arbres**

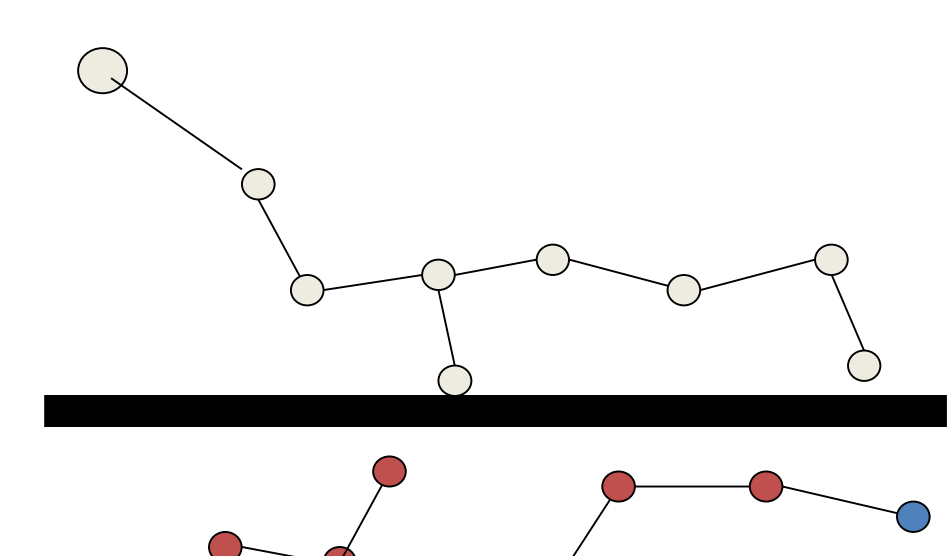

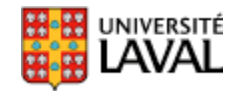

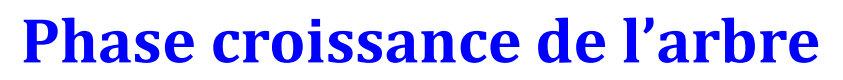

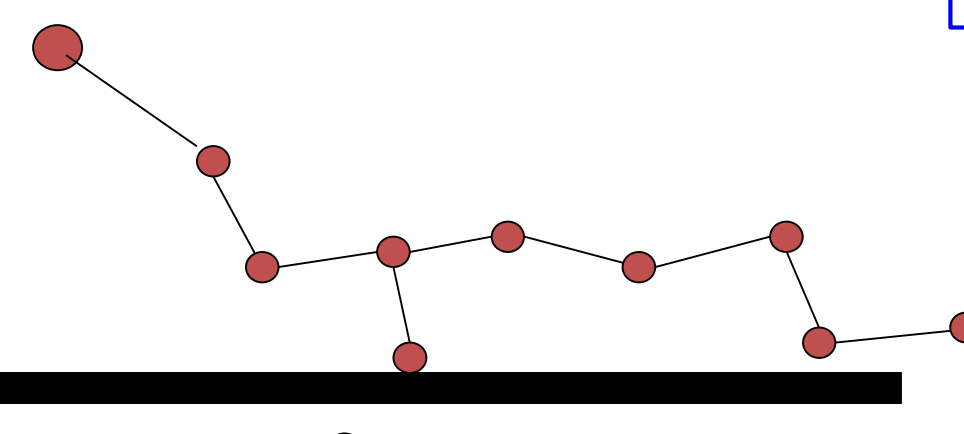

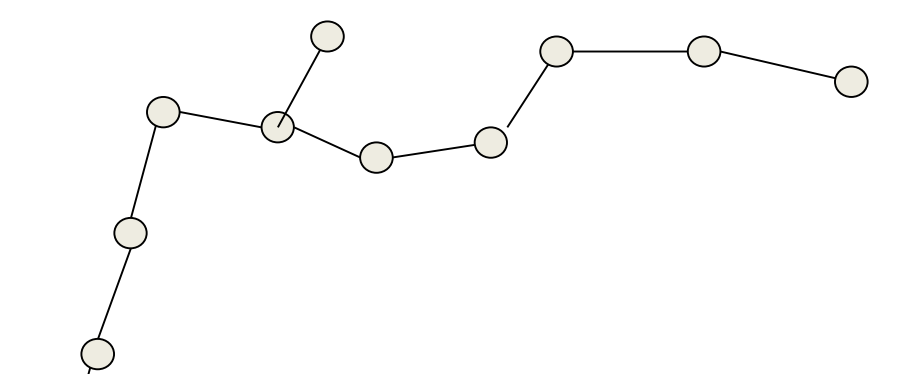

JNIVERSITÉ

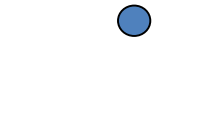

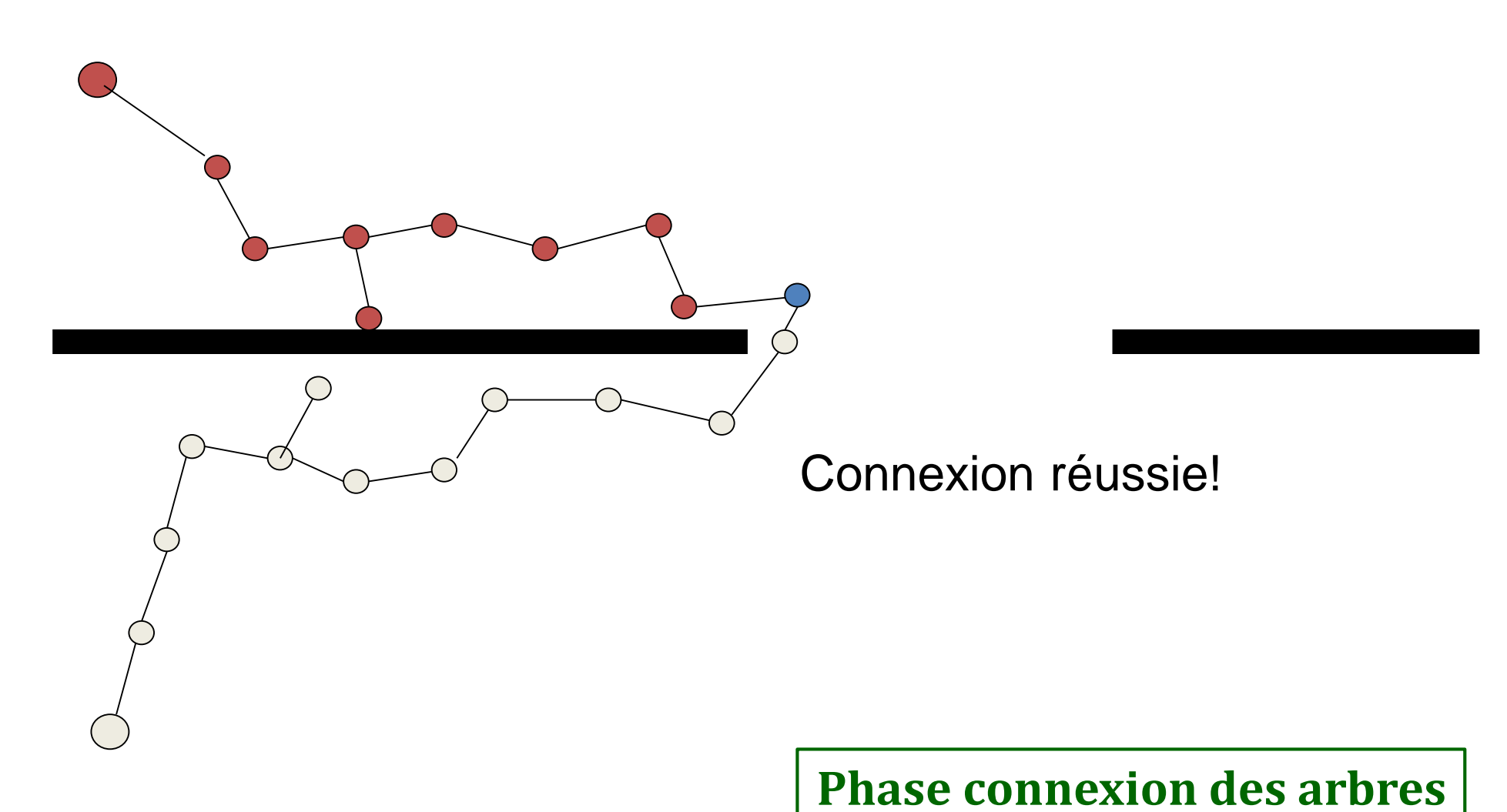

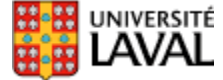

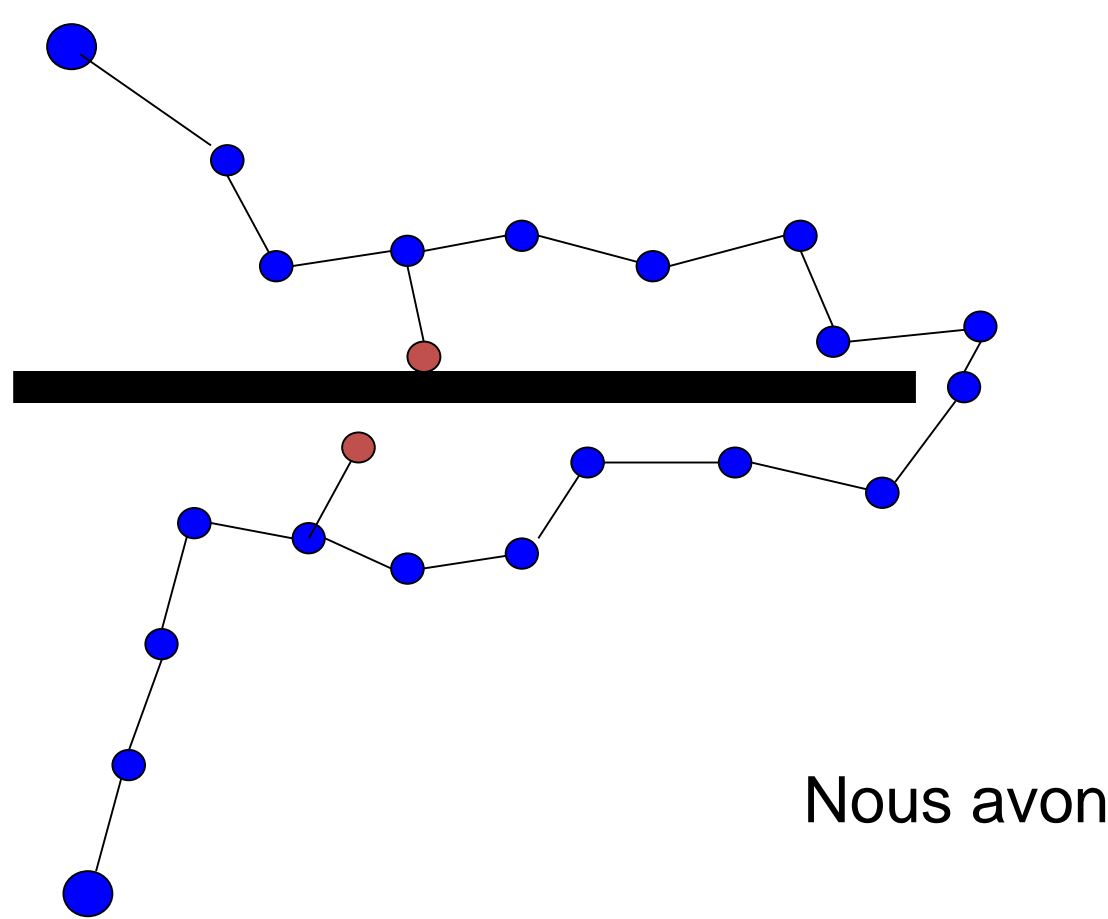

Nous avons une solution !

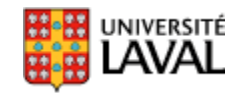

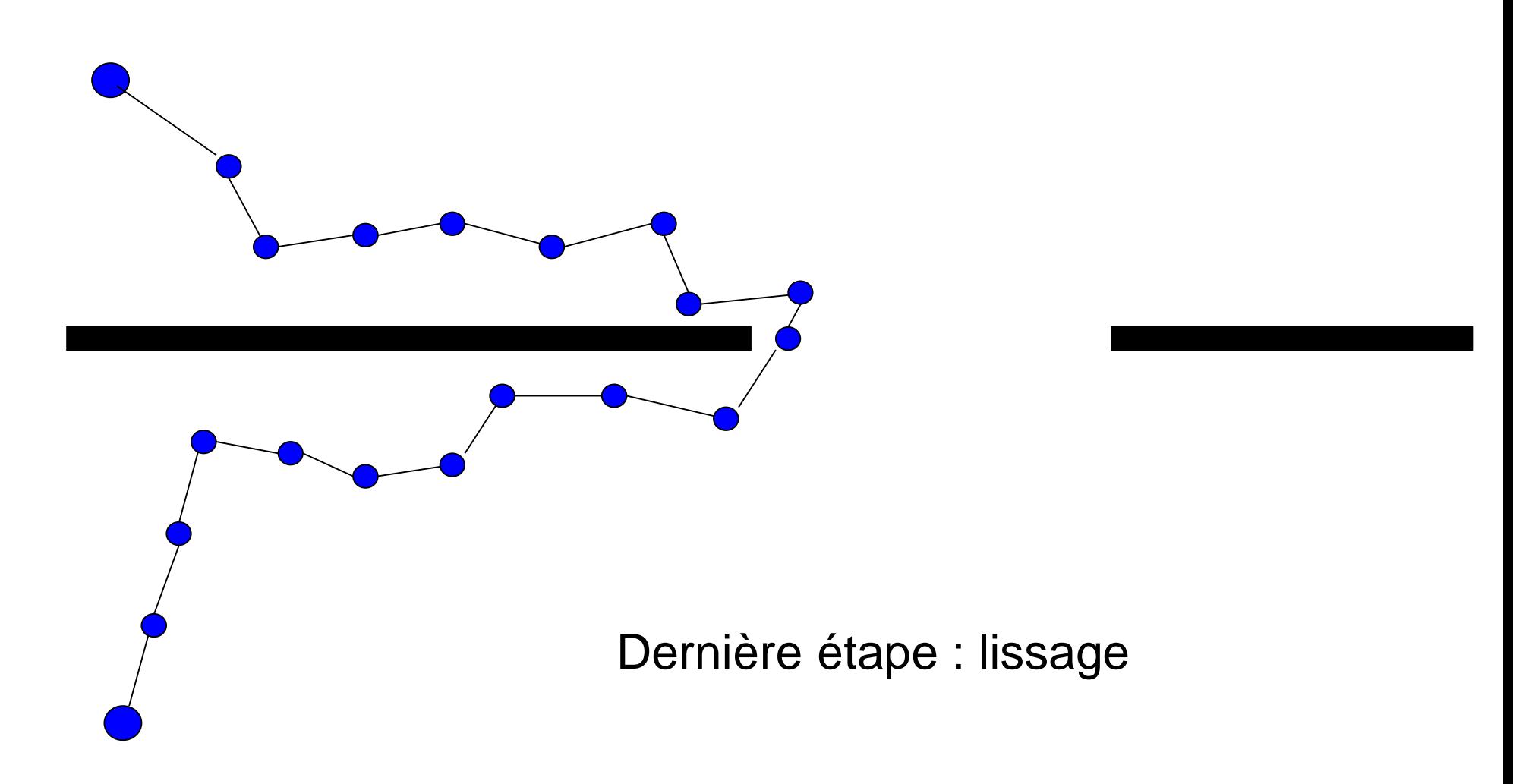

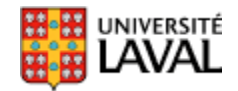

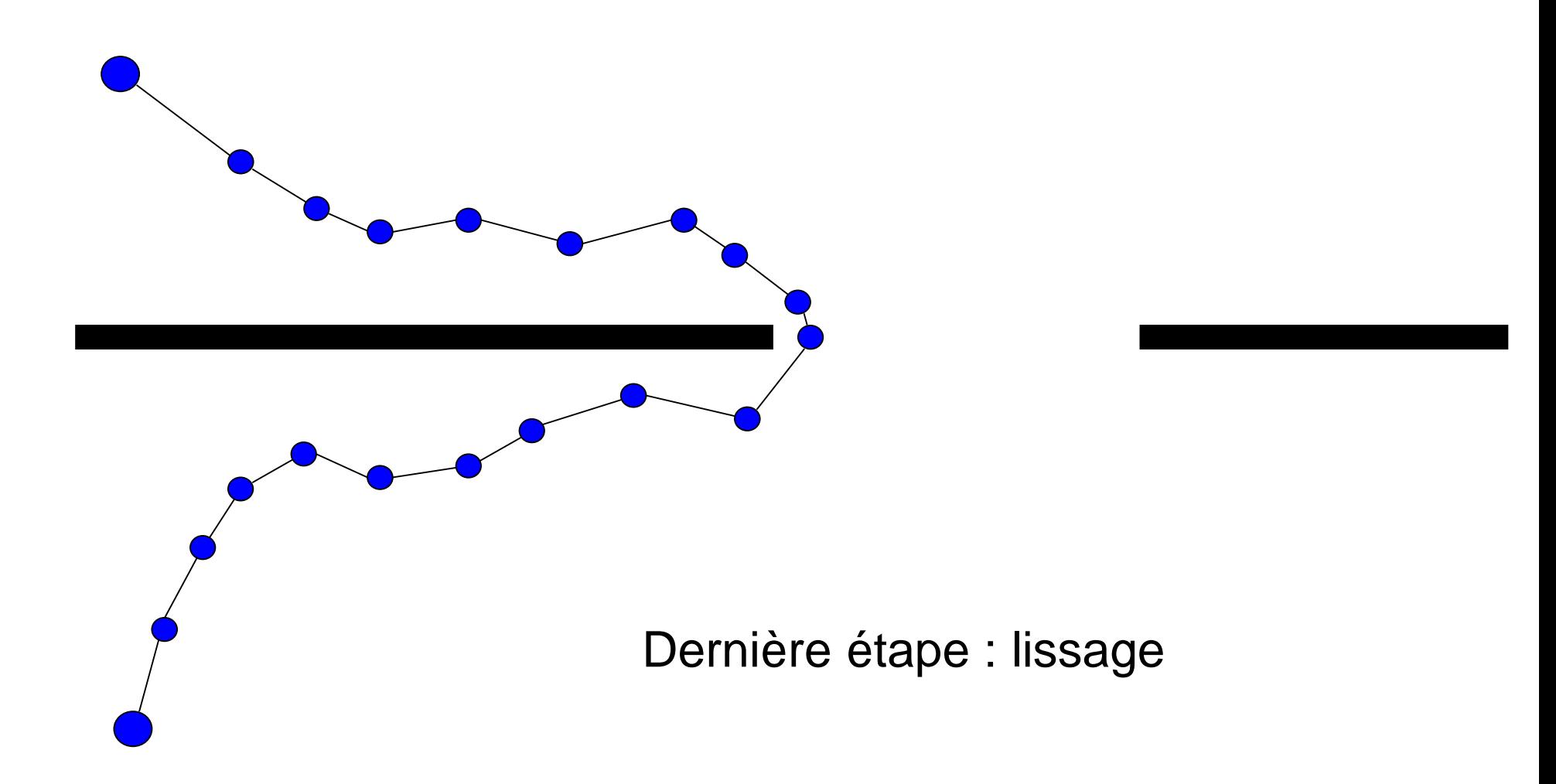

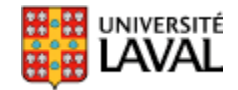

# **Exemple de problème résolu avec RRT**

• Extractions de deux tiges courbées

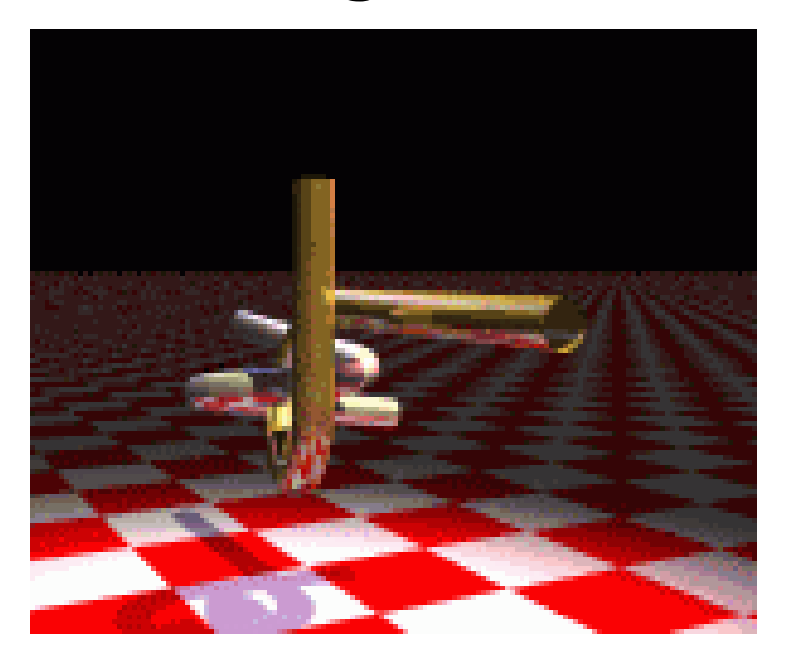

Problème proposé par Boris Yamrom, GE comme exemple de problème difficile. Repris par Nancy Amato, Texas A&M University. Solution en 2001 par James Kuffner et Steve LaValle. Calcul sur un PC de 2003 : quelques minutes.

# **RRT-Connect si non-holonome**

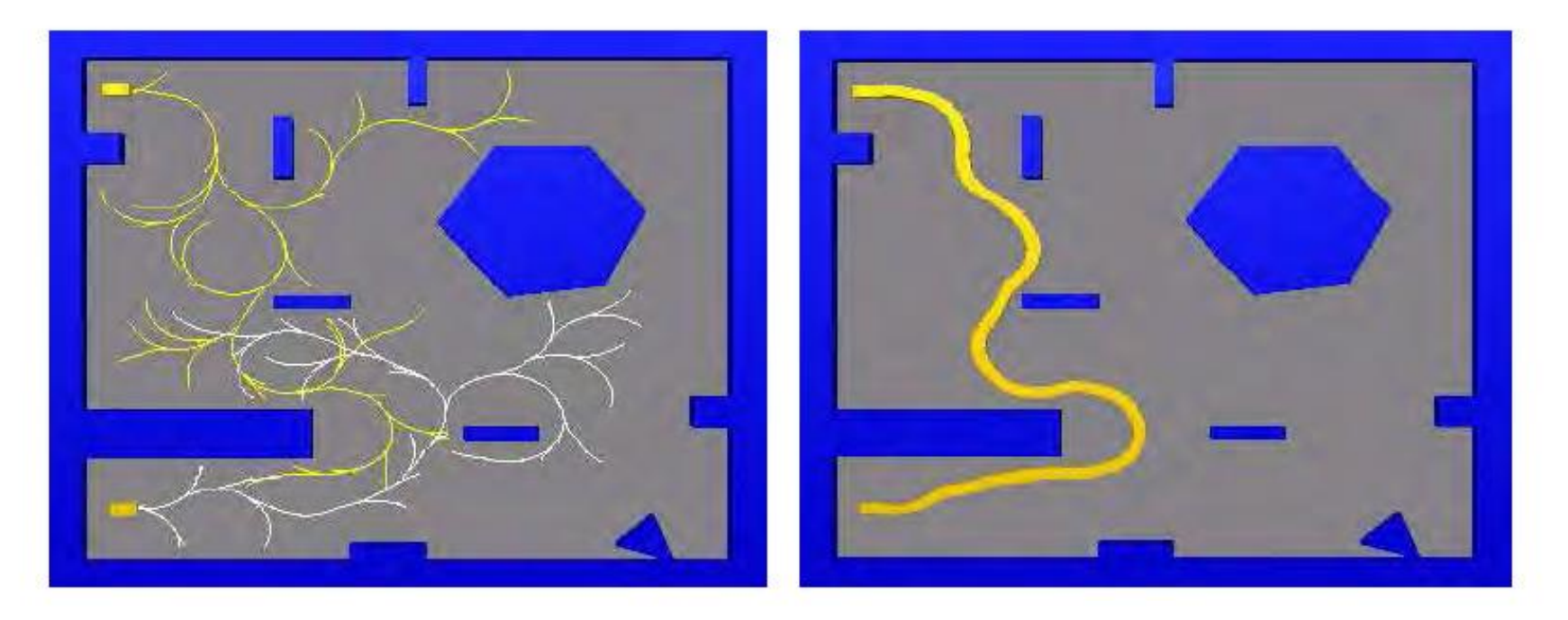

Fig. 4. The RRT obtained with a bidirectional planner (RRT-ExtExt) in 22.583 secs and 1376 nodes.

#### Exploring unknown environments with RRT-based strategies

Abraham Sánchez L. and René Zapata

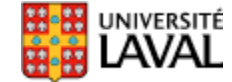